# **SaveUtility/2: Messages Release 1.11**

March 21, 1994

# **Third edition (March 1994)**

Any reference to an IBM licensed program in this document is not intended to state or imply that only IBM's program may be used.

IBM may have patents or pending patent applications covering subject matter described in this document. The furnishing of this document does not give you any license to these patents. You can send inquiries, in writing, to the IBM Director of Commercial Relations, International Business Machines Corporation, Purchase, New York 10577.

References in this publication to IBM products, programs, or services do not imply that IBM intends to make them available in all countries in which IBM operates.

# **Copyright International Business Machines Corporation 1992 1993 1994. All rights reserved.**

Note to U.S. Government Users — Documentation related to restricted rights — Use, duplication or disclosure is subject to restrictions set forth in GSA ADP Schedule Contract with IBM Corp.

# **Contents**

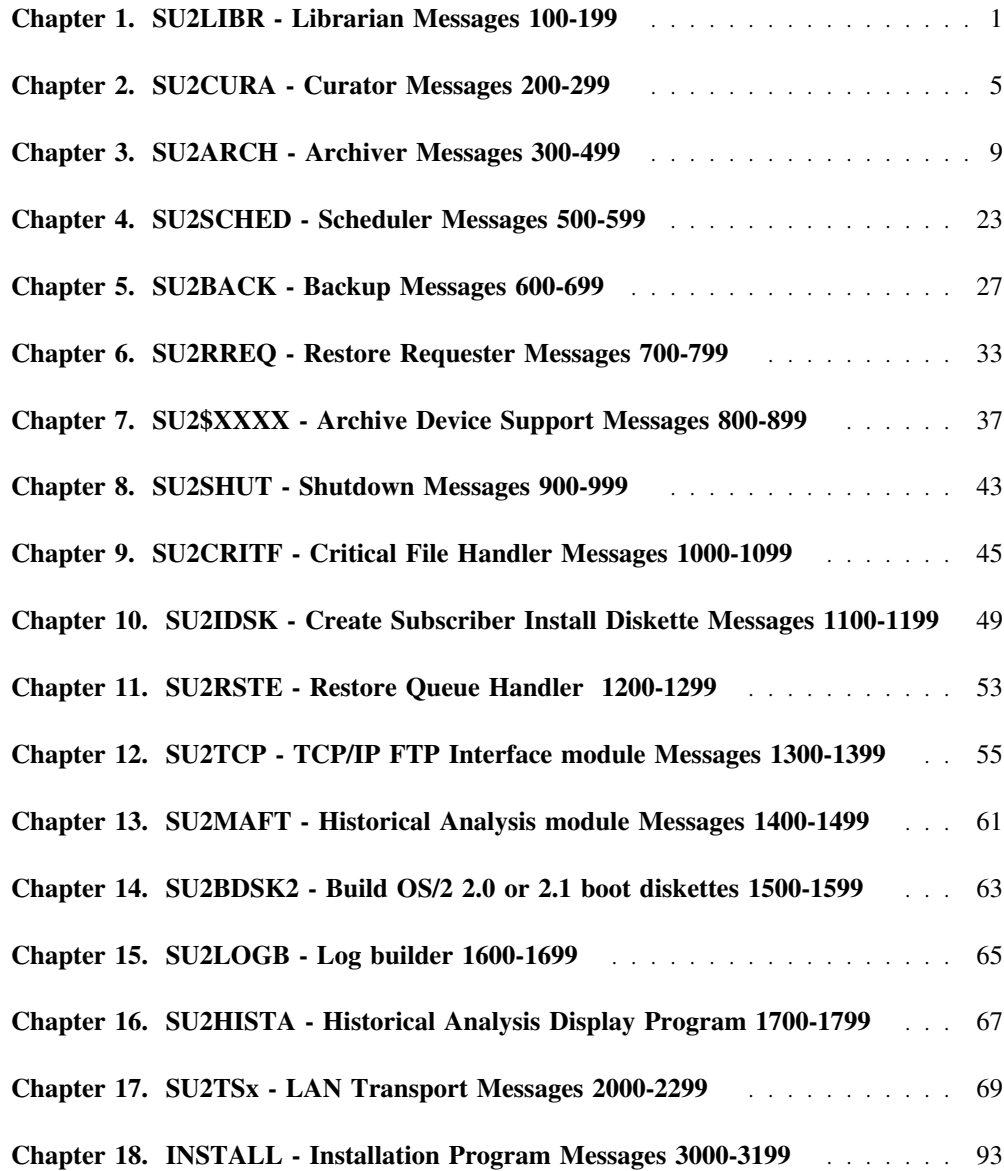

# **Figures**

# **Trademarks**

The following terms, denoted by an asterisk (\*) in this publication, are trademarks of the IBM Corporation in the United States or other countries or both:

**Operating System/2**

**OS/2**

The following terms, denoted by a double asterisk (\*\*) in this publication, are trademarks of other companies as follows:

**Sytos Plus** Sytron Corporation

**Windows** Microsoft Corporation

**Netware** Novell Corporation

# **Chapter 1. SU2LIBR - Librarian Messages 100-199**

#### **104 Required file** *var1* **not found.**

**Problem Determination:** The named file is required for correct functioning of the Librarian. Your Librarian subdirectory may be damaged.

**User Response:** Check that SaveUtility/2 is correctly installed. If you cannot determine the cause of the error, contact your support person.

#### **105 Incorrect option(s):** *var1***. Type** *var2* **for help with options.**

**Problem Determination:** The Librarian command was entered with incorrect options or parameters.

**User Response:** Retype the command with correct options and parameters.

# **106 SaveUtility/2 Librarian started at** *var1* **on** *var2***.**

**Problem Determination:** This message is a timestamp message to indicate the start of the Librarian.

**User Response:** None.

**107** *SU2LIBR 1.11***, Date:** *var1***, Time:** *var2***, Size:** *var3***.**

**Problem Determination:** This message is a log-only timestamp message to indicate the version, date and time stamps of the Librarian program.

**User Response:** None.

#### **108 Exiting after serious error.**

**Problem Determination:** This message is produced after an unrecoverable error has occurred, indicating that the Librarian must terminate.

**User Response:** Locate the source of the error, correct it and restart the Librarian.

# **109 Press any key to complete termination.**

**Problem Determination:** This message is produced whenever an error forces the Librarian to terminate, to allow the reason messages to be read.

**User Response:** Press any key, as indicated.

#### **110 Incorrect option** *var1* **found in** *LIBRBASE.PRO***.**

**Problem Determination:** An unacceptable option was coded in the Librarian profile. The Librarian was terminated.

**User Response:** Edit the profile, correct the incorrectly coded option, save the profile, and restart the Librarian.

#### **111 Exiting after user requested** *QUIT***.**

**Problem Determination:** The user explicitly requested the Librarian to quit. This is not an error condition.

# **112 SaveUtility/2 is not correctly installed - The SAVEU2 environment variable is not set in CONFIG.SYS.**

**Problem Determination:** The SAVEU2 environment variable is put into CONFIG.SYS by the installation process, unless you opted to make the changes yourself. SaveUtility/2 cannot start without this environment variable set correctly. This message occurs if you have not restarted your system since installing SaveUtility/2

**User Response:** Check if SaveUtility/2 has been correctly installed. If not, install again. Your profiles, if any, will be preserved.

# **113 Attempted to start the Librarian, but it is already started.**

**Problem Determination:** Only one copy of the Librarian can be active at a time. A locking device prevents more than one from being started.

**User Response:** None.

# **116 Prune of Librarian Prune Log failed with return code** *var1***.**

**Problem Determination:** This is probably a system error.

**User Response:** Make a note of the message number, the return code and any other variables displayed and preserve the event logs associated with this error. If you cannot determine the cause of the error, contact your support person.

#### **117 Prune of .STA files failed with return code** *var1***.**

**Problem Determination:** This is probably a system error.

**User Response:** Make a note of the message number, the return code and any other variables displayed and preserve the event logs associated with this error. If you cannot determine the cause of the error, contact your support person.

# **118 Prune of .STB files failed with return code** *var1***.**

**Problem Determination:** This is probably a system error.

**User Response:** Make a note of the message number, the return code and any other variables displayed and preserve the event logs associated with this error. If you cannot determine the cause of the error, contact your support person.

#### **120 LAN Transport restarted at** *var1* **on** *var2***.**

**Problem Determination:** A recoverable error occurred and LAN Transport resumed. This is not necessarily a serious problem.

**User Response:** If this message occurs frequently or consistently, Make a note of the message number, the return code and any other variables displayed and preserve the event logs associated with this error. If you cannot determine the cause of the error, contact your support person

# **121 LAN Transport encountered a soft error, return code was 2.**

**Problem Determination:** A transient communications error occurred and LAN Transport resumed. This is not necessarily a serious problem.

**User Response:** If this message occurs frequently or consistently, Make a note of the message number, the return code and any other variables displayed and preserve the event logs associated with this error. If you cannot determine the cause of the error, contact your support person

# **122 LAN Transport encountered a hard error, return code was 8.**

**Problem Determination:** This error can be caused by an abnormal interruption of a communications session by the partner. This can occur for many reasons, for example by switching off or restarting a workstation which is in the process of communicating with the Librarian. The Librarian recovers by restarting its session, but the status of the session which caused the failure is unknown.

**User Response:** Make a note of the message number, the return code and any other variables displayed and preserve the event logs associated with this error. If you cannot determine the cause of the error, contact your support person.

# **123 LAN Transport encountered an unrecoverable error, return code was** *var1***.**

**Problem Determination:** This is probably a system error.

**User Response:** Make a note of the message number, the return code and any other variables displayed and preserve the event logs associated with this error. If you cannot determine the cause of the error, contact your support person.

#### **124 Librarian ended at** *var1* **on** *var2***.**

**Problem Determination:** Normal termination of the Librarian function. This is only an information message.

# **Chapter 2. SU2CURA - Curator Messages 200-299**

**204 Required file** *var1* **not found.**

**Problem Determination:** The named file is required for correct functioning of the Curator. Your Librarian subdirectory may be damaged.

**User Response:** Check that SaveUtility/2 is correctly installed. If you cannot determine the cause of the error, contact your support person.

#### **205 Incorrect option:** *var1***. Type** *var2* **for help with options.**

**Problem Determination:** The Curator command was entered with incorrect options or parameters.

**User Response:** Retype the command with correct options and parameters.

#### **206 SaveUtility/2 Curator started at** *var1* **on** *var2***.**

**Problem Determination:** This message is a timestamp message to indicate the start of the Curator.

**User Response:** None.

**207** *SU2CURA 1.11***, Date:** *var1***, Time:** *var2***, Size:** *var3***.**

**Problem Determination:** This message is a log-only timestamp message to indicate the version, date and time stamps of the Curator program.

**User Response:** None.

#### **208 Exiting after serious error.**

**Problem Determination:** This message is produced after an unrecoverable error has occurred, indicating that the Curator must terminate.

**User Response:** Locate the source of the error, correct it and restart the Curator.

# **209 Press any key to complete termination.**

**Problem Determination:** This message is produced whenever an error forces the Curator to terminate, to allow the reason messages to be read.

**User Response:** Press any key, as indicated.

#### **210 Incorrect option** *var1* **found in LIBRBASE.PRO.**

**Problem Determination:** An unacceptable option was coded in the Curator profile. The Curator was terminated.

**User Response:** Edit the profile, correct the incorrectly coded option, save the profile, and restart the Curator.

#### **211 Exiting after user requested** *QUIT***.**

**Problem Determination:** The user explicitly requested the Curator to quit. This is not an error condition.

# **212 SaveUtility/2 is not correctly installed - The SAVEU2 environment variable is not set in CONFIG.SYS.**

**Problem Determination:** The SAVEU2 environment variable is put into CONFIG.SYS by the installation process, unless you opted to make the changes yourself. SaveUtility/2 cannot start without this environment variable set correctly. This message occurs if you have not restarted your system since installing SaveUtility/2

**User Response:** Check if SaveUtility/2 has been correctly installed. If not, install again. Your profiles, if any, will be preserved.

## **213 Attempted to start the Curator, but it is already started.**

**Problem Determination:** Only one copy of the Curator can be active at a time. A locking device prevents more than one from being started.

**User Response:** None.

#### **216 Incorrect Curator refresh value** *var1* **in profile. Must be numeric.**

**Problem Determination:** The value specified by the **CURA\_REFR** statement in the Librarian profile was not numeric.

**User Response:** This statement specifies, in seconds, how long the Curator waits before refreshing its display. Edit the profile and enter a numeric value.

#### **217 No activity at this time**

**Problem Determination:** This is only an information message.

**User Response:** None.

# **225 var1 seconds until next refresh. Refresh interval is var2 seconds.**

**Problem Determination:** This is only an information message.

**User Response:** None.

#### **226 Incorrect refresh value** *var1* **ignored.**

**Problem Determination:** You entered a refresh value that was unacceptable. It must be a positive numeric value.

**User Response:** Repeat the command.

**227 Item** *var1* **was cancelled.**

**Problem Determination:** You asked to cancel the specified item, and it was duly cancelled.

**User Response:** None.

**228 Item** *var1* **does not exist so it cannot be cancelled.**

**Problem Determination:** You asked to cancel the specified item, but it could not be found, so it could not be cancelled.

**User Response:** Type a valid name.

# **229 Incorrect command** *var1* **will be ignored.**

**Problem Determination:** You entered a command that the Curator cannot process.

**User Response:** Specify a correct command.

#### **230 Enter name of item to be cancelled, for example THISONE.STA.**

**Problem Determination:** This is a prompt message.

**User Response:** Type the name.

#### **231 Enter name of restore request to be disabled.**

**Problem Determination:** This is a prompting message that requires a response and/or an action from you.

**User Response:** Type a valid name

#### **232 Enter name of restore request to be enabled.**

**Problem Determination:** This is a prompting message that requires a response and/or an action from you.

**User Response:** Type a valid name

# **233 Disable is incorrect for item** *var1***. It is only valid for enabled restore requests.**

**Problem Determination:** You attempted to disable an item that is not a restore request or was not enabled.

**User Response:** Type a valid name.

# **234 Restore request** *var1* **was disabled. It will not be processed by the Restorer.**

**Problem Determination:** You asked to disable the specified item, and it was duly disabled.

**User Response:** None.

# **235 Restore request** *var1* **does not exist so it cannot be disabled.**

**Problem Determination:** You asked to disable the specified item, but it could not be found, so it could not be disabled.

**User Response:** Type a valid name.

# **236 Enable is incorrect for item** *var1***. It is only valid for disabled restore requests.**

**Problem Determination:** You attempted to enable an item that is not a restore request or was not disabled.

**User Response:** Type a valid name.

# **237 Restore request** *var1* **was enabled. It will be processed if the restore queue is released.**

**Problem Determination:** You asked to enable the specified item, and it was duly enabled.

**User Response:** None.

# **238 Restore request** *var1* **does not exist so it cannot be enabled.**

**Problem Determination:** You asked to disable the specified item, but it could not be found, so it could not be disabled.

**User Response:** Type a valid name.

# **Chapter 3. SU2ARCH - Archiver Messages 300-499**

#### **304 Required file** *var1* **not found.**

**Problem Determination:** The named file is required for correct functioning of the Archiver. Your Archiver subdirectory may be damaged.

**User Response:** Check that SaveUtility/2 is correctly installed. If you cannot determine the cause of the error, contact your support person.

#### **305 Incorrect option(s):** *var1***. Type** *var2* **for help with options.**

**Problem Determination:** The Archiver command was entered with incorrect options or parameters.

**User Response:** Retype the command with correct options and parameters.

# **306 SaveUtility/2 Archiver started at** *var1* **on** *var2***.**

**Problem Determination:** This message is a timestamp message to indicate the start of the Archiver.

**User Response:** None.

**307** *SU2ARCH 1.11***, Date:** *var1***, Time:** *var2***, Size:** *var3***.**

**Problem Determination:** This message is a log-only timestamp message to indicate the version, date and time stamps of the Archiver program.

**User Response:** None.

#### **308 Exiting after serious error.**

**Problem Determination:** This message is produced after an unrecoverable error has occurred, indicating that the Archiver must terminate.

**User Response:** Locate the source of the error, correct it and restart the Archiver.

# **309 Press any key to complete termination.**

**Problem Determination:** This message is produced whenever an error forces the Archiver to terminate, to allow the reason messages to be read.

**User Response:** Press any key, as indicated.

#### **310 Incorrect option** *var1* **found in profile** *var2***.**

**Problem Determination:** An unacceptable option was coded in the Archiver profile. The Archiver was terminated.

**User Response:** Edit the profile, correct the incorrectly coded option, save the profile, and restart the Archiver.

#### **311 Exiting after user requested** *QUIT***.**

**Problem Determination:** The user explicitly requested the Archiver to quit. This is not an error condition.

# **312 SaveUtility/2 is not correctly installed - The SAVEU2 environment variable is not set in CONFIG.SYS.**

**Problem Determination:** The SAVEU2 environment variable is put into CONFIG.SYS by the installation process, unless you opted to make the changes yourself. SaveUtility/2 cannot start without this environment variable set correctly. This message occurs if you have not restarted your system since installing SaveUtility/2

**User Response:** Check if SaveUtility/2 has been correctly installed. If not, install again. Your profiles, if any, will be preserved.

# **313 Attempted to start the Archiver, but it is already started.**

**Problem Determination:** Only one copy of the Archiver can be active at a time. A locking device prevents more than one from being started.

**User Response:** None.

#### **316 Getting profile and metaviews from Librarian** *var1***.**

**Problem Determination:** This is only an information message.

**User Response:** None.

#### **317 SaveUtility/2 Archiver code level** *var1* **is current.**

**Problem Determination:** The code level of the Subscriber was compared with the code level of the Librarian, and the two were found to agree. This is only an information message.

**User Response:** None.

# **318 SaveUtility/2 code refresh required.**

**Problem Determination:** The code level of the Archiver was compared with the code level of the Librarian, and the two were found to be different. The Archiver will automatically refresh all the code it requires. This is only an information message.

**User Response:** None.

**319 Current build level is** *var1***, Librarian build level is** *var2***.**

**Problem Determination:** This is only an information message.

**User Response:** None.

**320 Updating Archiver code.**

**Problem Determination:** This is only an information message.

**User Response:** None.

# **321 Archiver code refresh completed.**

**Problem Determination:** The code refresh process was successfully completed. This is only an information message.

# **322 SU2ARCH.CMD has been updated. The Archiver must terminate and restart.**

**Problem Determination:** The Archiver must restart in order to use the new code just refreshed from the Librarian. This is only an information message.

**User Response:** None.

# **328 Incorrect parameter** *var1* **passed to Archiver.**

**Problem Determination:** You attempted to invoke the Archiver with an incorrect function. The only acceptable functions are: APPEND, LABEL, RESET and RECYCLE.

**User Response:** Type a valid name.

**329 Archiver ended at** *var1* **on** *var2***.**

**Problem Determination:** Normal termination of the Archiver function. This is only an information message.

**User Response:** None.

**330 Archiver function is:** *var1***.**

**Problem Determination:** This is only an information message.

**User Response:** None.

**331 Invoking Archiver support routine** *var1* **function** *var2***.**

**Problem Determination:** The Archiver must transfer data to the archive device. This is only an information message.

**User Response:** None.

#### **332 Archiver support routine** *var1* **function** *var2* **failed with return code** *var3***.**

**Problem Determination:** This is probably a system error.

**User Response:** Make a note of the message number, the return code and any other variables displayed and preserve the event logs associated with this error. If you cannot determine the cause of the error, contact your support person.

**333 Archiver support routine completed successfully.**

**Problem Determination:** This is only an information message.

**User Response:** None.

#### **334 Incorrect volume serial number in volume label.**

**Problem Determination:** The volume may be corrupted.

**User Response:** Either reformat and relabel the volume or use another volume.

#### **335 Archiver Initialization complete.**

**Problem Determination:** This is only an information message.

# **336 Archiver var1 running at var2 on var3**

**Problem Determination:** This is only an information message. **User Response:** None.

#### **337 Restorer var1 running at var2 on var3**

**Problem Determination:** This is only an information message. **User Response:** None.

**346 Collected** *var1* **files,** *var2***,** *var3* **EAs,** *var4* **ACLs.**

**Problem Determination:** This is only an information message.

**User Response:** None.

#### **347 Write a label on the volume**

**Problem Determination:** This is only an information message.

**User Response:** None.

# **348 Type the serial number for this device, up to 11 characters, and press Enter.**

**Problem Determination:** This is a prompting message that requires a response and/or an action from you.

**User Response:** Type in the serial number.

#### **349 Type the name for this volume, and press Enter.**

**Problem Determination:** This is a prompting message that requires a response and/or an action from you.

**User Response:** Type in the volume name.

#### **350 Type any descriptive information for this volume, and press Enter.**

**Problem Determination:** This is a prompting message that requires a response and/or an action from you.

**User Response:** Type in the descriptive information.

**351 Volume label being written:** *var1***.**

**Problem Determination:** This is only an information message.

**User Response:** None.

# **352 Failed to create volume label record.**

**Problem Determination:** The Archiver could not write the volume label to the Staging Area. This is probably a disk space or operating system problem.

**User Response:** Check that the disk containing the Staging Area has available space. Reassign the Staging Area to a disk that has available space and is formatted HPFS, then restart the Archiver. If you cannot determine the cause of the error, contact your support person.

# **353 System Error. Unable to access Staging drive** *var1***.**

**Problem Determination:** You may have allocated the Staging Area to an unformatted drive, or the the drive no longer exists.

**User Response:** Check that the drive exists, and that it is correctly formatted with HPFS. Then restart the Archiver.

# **354 SU2UTIL returned incorrect or zero free space on the** *var1* **drive.**

**Problem Determination:** You allocated the Staging Area to a drive that has no available space.

**User Response:** Reassign the Staging Area to a disk that has available space and is formatted HPFS, then restart the Archiver.

# **355 Archiver Shutdown Requested (Normal Shutdown).**

**Problem Determination:** The Shutdown service was used to terminate the Archiver. This is only an information message.

**User Response:** None.

#### **356 Librarian** *var1* **is busy. Do you want try again?**

**Problem Determination:** In times of exceptionally high activity, the Librarian may not respond in the specified time.

**User Response:** You may choose to retry or ask to quit.

#### **357 Reply** *Y* **to retry,** *N* **or** *QUIT* **to terminate Archiver.**

**Problem Determination:** This is a prompting message that requires a response and/or an action from you.

**User Response:** Type a valid response.

#### **358 Librarian** *var1* **is not started. It must be started before the Archiver.**

**Problem Determination:** You attempted to start the Archiver but the Librarian was not running. The Archiver timed out after attempting to retrieve files.

**User Response:** Start the Librarian and retry.

#### **359 Start the Librarian before continuing.**

**Problem Determination:** This is a prompting message that requires a response and/or an action from you.

**User Response:** None.

#### **360 Unrecoverable error in LAN Transport Receive, return code was** *var1***.**

**Problem Determination:** This is probably a system error.

**User Response:** Make a note of the message number, the return code and any other variables displayed and preserve the event logs associated with this error. If you cannot determine the cause of the error, contact your support person.

**361 Valid replies are:** *Y***,** *N***, or** *QUIT***. Problem Determination:** This is only an information message. **User Response:** Type a valid reply.

**362 The string you typed, exceeds the maximum of** *var1* **characters. Problem Determination:** You typed a string that was too long. **User Response:** Type a string of the correct length.

**363 A blank entry is incorrect. You must enter something.**

**Problem Determination:** You cannot specify a null response.

**User Response:** Type a valid string.

**364 Sending Backup logs, Event logs and Activity logs to Librarian** *var1***.**

**Problem Determination:** This is only an information message.

**User Response:** None.

**365 Archiver** *var1* **cannot start because the Restorer is running.**

**Problem Determination:** This is an obsolete message, no longer used.

**User Response:** None.

**366 The Staging drive is formatted as** *var1***, and the Archiver requires HPFS.**

**Problem Determination:** You reassigned the Staging Area to a drive that was not formatted HPFS.

**User Response:** Format the drive as HPFS, or assign the Staging Area to another drive that is formatted HPFS, and restart the Archiver.

# **367 LAN Transport encountered a hard error, return code was 8.**

**Problem Determination:** This error can be caused by an abnormal interruption of a communications session by the partner. This can occur for many reasons, for example by switching off or restarting a workstation which is in the process of communicating with the Archiver. The Archiver recovers by restarting its session after a timeout period, but the status of the session which caused the failure is unknown.

**User Response:** Retry the operation that failed. Make a note of the message number, the return code and any other variables displayed and preserve the event logs associated with this error. If you cannot determine the cause of the error, contact your support person.

# **368 Type the archive device password (it will not display) and press Enter.**

**Problem Determination:** This is a prompting message that requires a response and/or an action from you.

**User Response:** Enter the password as instructed.

# **369 Volume serial** *var1* **is already in use. Choose another.**

**Problem Determination:** This volume serial number has already been used for a volume in this SaveUtility/2 system.

**User Response:** Choose a different volume serial number for the volume.

#### **370 Unrecoverable error in LAN Transport, return code was** *var1***.**

**Problem Determination:** This is probably a system error.

**User Response:** Make a note of the message number, the return code and any other variables displayed and preserve the event logs associated with this error. If you cannot determine the cause of the error, contact your support person.

# **371 Creating volume checkout file for volume** *var1* **that is in the archive device.**

**Problem Determination:** This is probably a system error.

**User Response:** Make a note of the message number, the return code and any other variables displayed and preserve the event logs associated with this error. If you cannot determine the cause of the error, contact your support person.

# **372 Checking out a restore request from Librarian** *var1***.**

**Problem Determination:** This is only an information message.

**User Response:** None.

#### **373 No restore requests available at** *var1***.**

**Problem Determination:** This message may be preceded by other messages indicating if a Restore Request was found but could not be processed. If other Restorers (or Archivers) have already checked out the volumes needed to process a Restore request, then this Restorer cannot process it. If there are no Restore Requests for which the necessary volumes can be checked out, then this Restorer cannot do any work.

# **374 Volume information for request** *var1* **is incorrect or missing.**

**Problem Determination:** This is probably a system error.

**User Response:** Make a note of the message number, the return code and any other variables displayed and preserve the event logs associated with this error. If you cannot determine the cause of the error, contact your support person.

**375 Checking out volume** *var1* **for Archiver** *var2***.**

**Problem Determination:** This is only an information message.

**User Response:** None.

**376 Checking out volume** *var1* **for Restore to Subscriber** *var2***.**

**Problem Determination:** This is only an information message.

**377 Successfully checked out volumes** *var1***.**

**Problem Determination:** This is only an information message.

**User Response:** None.

#### **378 Creating volume information for restore request** *var1***.**

**Problem Determination:** This is only an information message.

**User Response:** None.

**379 Backup set number was** *var1***.**

**Problem Determination:** This is only an information message.

**User Response:** None.

**380 The string you specified,** *var1***, contains an incorrect character in position** *var2***. Acceptable characters are:** *var3***.**

**Problem Determination:** You specified a name with characters that cannot be accepted. You can use the following characters: ABCDEFGHIJKLMNOPQRSTUVWXYZ0123456789%@#\$\_!

**User Response:** Retype the name with valid characters.

#### **381 SaveUtility/2 Archiver code refresh started at** *var1* **on** *var2***.**

**Problem Determination:** This message is a timestamp message to indicate the start of the Archiver.

**User Response:** None.

#### **382 Archiver code refresh completed.**

**Problem Determination:** The code refresh process was successfully completed. This is only an information message.

**User Response:** None.

**383 SaveUtility/2 Label Function started at** *var1* **on** *var2***.**

**Problem Determination:** This message is a timestamp message to indicate the start of the Label Function.

**User Response:** None.

**384** *SU2LABL 1.11***, Date:** *var1***, Time:** *var2***, Size:** *var3***.**

**Problem Determination:** This message is a log-only timestamp message to indicate the version, date and time stamps of the Label function.

**User Response:** None.

#### **385 Unable to check out volume** *var1* **for Restorer.**

**Problem Determination:** In order to free up this volume, you may have to wait for a request that is already runiing on another system to finish, or to close down an Archiver running on another system.

# **386 Unable to check in Restore request** *var1***, return code was** *var2***.**

**Problem Determination:** This is probably a system error.

**User Response:** Make a note of the message number, the return code and any other variables displayed and preserve the event logs associated with this error. If you cannot determine the cause of the error, contact your support person.

#### **387 Unable to check in volume** *var1***, return code was** *var2***.**

**Problem Determination:** This is probably a system error.

**User Response:** Make a note of the message number, the return code and any other variables displayed and preserve the event logs associated with this error. If you cannot determine the cause of the error, contact your support person.

# **388 Invalid value for TAPE\_CAPACITY,** *var1* **in Profile. Archiver Terminated.**

**Problem Determination:** The value you specify for tape capacity must be numeric. It is expressed in millions of bytes, for example 2000 specifies a 2GB tape.

**User Response:** Edit the Archiver profile, correct the error and restart the Archiver.

# **389 Staging Area size of** *var1* **now exceeds remaining capacity of the volume,** *var2***. The Archiver will Shut Down.**

**Problem Determination:** The tape currently mounted is full.

**User Response:** Insert a new tape, after labelling it first if necessary, and restart the Archiver.

# **390 Incorrect value** *var1* **for MAXPCT in Archiver Metaview file.**

**Problem Determination:** MAXPCT must be expressed as a percentage, which means a numeric value between 1 and 99. A value of zero or 100 is not supported. It should represent the maximum percentage of the free disk space drive that you want to use for the Staging Area.

**User Response:** Edit the Archiver Metaview file at the Librarian, correct the value and restart the Archiver.

#### **391 Incorrect value** *var1* **for MAXBYTES in Archiver Metaview file.**

**Problem Determination:** MAXBYTES must be expressed as a numeric value. It should represent the maximum amount of disk space in bytes that you want the Staging Area to use.

**User Response:** Edit the Archiver Metaview file at the Librarian, correct the value and restart the Archiver.

# **392 Incorrect value** *var1* **for MINFREE in Archiver Metaview file.**

**Problem Determination:** MINFREE must be expressed as a numeric value. It should represent the minimum amount of free disk space in bytes that you want to preserve on the Staging Area drive.

**User Response:** Edit the Archiver Metaview file at the Librarian, correct the value and restart the Archiver.

# **393 Value for MINFREE** *var1* **in Archiver Metaview file exceeds actual free space** *var2* **on Staging drive. Archiver cannot start.**

**Problem Determination:** On your staging drive, you now have too much space used up by other files, and consequently the Archiver cannot obey the rules contained in your Archiver Metaview file.

**User Response:** Either free up some disk space on the Staging Drive or edit the Archiver Metaview file at the Librarian and change some values to permit the Archiver to start. Then restart the Archiver.

**394 Staging area size is** *var1***.**

**Problem Determination:** This is only an information message

**User Response:** None.

#### **417 No Restore requests were found.**

**Problem Determination:** You started the Restorer manually, but there were no restore requests to be processed.

**User Response:** None.

**418 Restore for subscriber** *var1* **requested at** *var2* **on** *var3***.**

**Problem Determination:** This is only an information message.

**User Response:** None.

**419 Free space on Staging drive** *var1* **is** *var2* **bytes.**

**Problem Determination:** This is only an information message.

**User Response:** None.

**420 Safety margin of** *var1***% gives usable Staging Area of** *var2* **bytes.**

**Problem Determination:** This is only an information message.

**User Response:** None.

**421 Restoring files from volume** *var1***.**

**Problem Determination:** This is only an information message.

**User Response:** None.

**422 Files were correctly restored from** *var1***.**

**Problem Determination:** This is only an information message.

**User Response:** None.

**423 Failed to restore files from** *var1***, return code was** *var2***.**

**Problem Determination:** The Archiver support routine failed to restore all the files that the Restorer requested. This is probably a system error.

**User Response:** Make a note of the message number, the return code and any other variables displayed and preserve the event logs associated with this error. If you cannot determine the cause of the error, contact your support person.

# **425 No files were restored to the Staging Area.**

**Problem Determination:** Either the Archive device was unable to locate the requested files, or the Archive device encountered a failure.

**User Response:** If you cannot determine the cause of the error, contact your support person.

# **426 Restore for subscriber** *var1* **completed successfully.**

**Problem Determination:** This is only an information message.

**User Response:** None.

# **427 Failed to open restore request file** *var1***, return code was** *var2***.**

**Problem Determination:** This is most likely to be a sharing violation or other operating system problem.

**User Response:** Make a note of the message number, the return code and any other variables displayed and preserve the event logs associated with this error. If you cannot determine the cause of the error, contact your support person.

# **428 Restore request file** *var1* **is empty. It will be deleted.**

**Problem Determination:** The Subscriber sent an empty restore request.

**User Response:** Notify the Subscriber that the request must be recreated with valid contents.

# **429 File** *var1* **reached maximum Staging Area size for volume** *var2***. A new file will be started.**

**Problem Determination:** This is only an information message.

**User Response:** None.

**430 Creating restore selection file** *var1* **for volume** *var2***.**

**Problem Determination:** This is only an information message.

**User Response:** None.

**431 Failed to write to restore selection file** *var1***.**

**Problem Determination:** This is probably a disk space or operating system problem. It can also occur when using the SYTOS\*\* Plus Utility if you have not installed SYTOS Plus on a drive that is formatted with HPFS.

**User Response:** Check that there is enough disk space on the drive. If necessary, free up some space. If you are using SYTOS Plus, check that SYTOS Plus is installed on a drive that is formatted with HPFS. If it is not, reinstall it, and edit the APGM\_LOC variable in the Archiver Profile accordingly. Then retry the operation.

**432 Sending part** *var1* **of** *var2* **(Volume** *var3***) to subscriber** *var4***.**

**Problem Determination:** This is only an information message.

#### **433 Successfully sent list of files to subscriber** *var1***.**

**Problem Determination:** This is only an information message.

**User Response:** None.

#### **434 Subscriber** *var1* **is busy. Do you want try again?**

**Problem Determination:** In times of exceptionally high activity, the Subscriber may not respond in the specified time.

**User Response:** You may choose to retry or ask to quit.

#### **435 Reply** *Y* **to retry,** *N* **or** *QUIT* **to terminate this restore operation.**

**Problem Determination:** This is a prompting message that requires a response and/or an action from you.

**User Response:** Type a valid response.

# **436 Subscriber** *var1* **is not in listen mode. Put the subscriber in listen mode before continuing.**

**Problem Determination:** The Restorer has created a set of files in response to a Subscriber's request, but the Subscriber is not in the correct mode to receive the files.

**User Response:** Put the Subscriber in listen mode and specify retry.

# **437 Unrecoverable error in LAN Transport, return code was** *var1***.**

**Problem Determination:** This is probably a system error.

**User Response:** Make a note of the message number, the return code and any other variables displayed and preserve the event logs associated with this error. If you cannot determine the cause of the error, contact your support person.

# **438 Librarian** *var1* **is busy. Do you want try again?**

**Problem Determination:** In times of exceptionally high activity, the Librarian may not respond in the specified time.

**User Response:** You may choose to retry or ask to quit.

#### **439 Librarian** *var1* **is not started. Start the Librarian before continuing.**

**Problem Determination:** You must have the Librarian running during Restore operations.

**User Response:** Start the Librarian and specify Retry.

**440 Valid replies are:** *Y***,** *N***, or** *QUIT***.**

**Problem Determination:** This is only an information message.

**User Response:** Type a valid reply.

# **441 One or more errors occurred in the restore process. Request for subscriber** *var1* **was disabled.**

**Problem Determination:** This message will usually follow other error messages. As a result of the errors, the restore request is disabled.

**User Response:** Correct the errors and enable the request so it can be repeated by the Restorer.

# **442 Getting file** *var1* **from Librarian** *var2***.**

**Problem Determination:** This is only an information message.

**User Response:** None.

#### **444 Restorer cannot start because the Archiver is running.**

**Problem Determination:** This is an obsolete message, no longer used.

**User Response:** None.

# **445 Incorrect profile value** *var1* **for Restorer Staging Area margin percentage.**

**Problem Determination:** The REST\_MARGIN value must be a numeric value between 1 and 100. It is used to set a margin which the Restorer cannot exceed in the Staging Area. The number is used as a percentage.

**User Response:** Edit the profile at the Librarian, correct the value, and restart the Archiver.

#### **447 Sending selection file** *var1* **to librarian** *var2***.**

**Problem Determination:** The individual files created by the restore process are sent to the Librarian for tracking and problem determination.

**User Response:** None

# **448 Type the archive device password and press Enter (The password will not display).**

**Problem Determination:** This is a prompting message that requires a response and/or an action from you.

**User Response:** Enter the password as instructed.

# **449 The string you typed, exceeds the maximum of** *var1* **characters.**

**Problem Determination:** You typed a string that was too long.

**User Response:** Type a string of the correct length.

# **450 A blank entry is incorrect. You must enter something.**

#### **Problem Determination:** You cannot specify a null response.

**User Response:** Type a valid string.

# **451 Staging Area contains files which may need to be backed up. Cannot continue.**

**Problem Determination:** You started the Restorer, but the Staging Area must be empty in order for the Restorer to continue. The files in the Staging Area may have been left there after some kind of Archiver failure. It is assumed that these files need to be moved to the archive device.

**User Response:** Either start the Archiver to move the files to the Archive device, or clear the Staging Area and restart the Restorer.

# **452 Restorer Shutdown Requested (Normal Shutdown).**

**Problem Determination:** This is only an information message

**User Response:** None.

#### **453 The correct volume labeled** *var1* **is mounted.**

**Problem Determination:** This is only an information message.

**User Response:** None.

# **454 Replace the volume labeled** *var1* **with the volume labeled** *var2***.**

**Problem Determination:** This is a prompting message that requires a response and/or an action from you.

**User Response:** Give the appropriate response.

#### **455 Replace the unlabeled volume with the volume labeled** *var1***.**

**Problem Determination:** This is a prompting message that requires a response and/or an action from you.

**User Response:** Give the appropriate response.

# **456 When the archive device is ready, press Enter.**

**Problem Determination:** This is a prompting message that requires a response and/or an action from you.

**User Response:** Give the appropriate response.

#### **457 To abandon this operation, type QUIT and press Enter.**

**Problem Determination:** This is a prompting message that requires a response and/or an action from you.

**User Response:** Give the appropriate response.

#### **458 User entered QUIT in response to a volume mount request.**

**Problem Determination:** This is only an information message.

# **Chapter 4. SU2SCHED - Scheduler Messages 500-599**

# **504 Required file** *var1* **not found.**

**Problem Determination:** The named file is required for correct functioning of the Scheduler. Your SAVEU2 subdirectory may be damaged.

**User Response:** Check that SaveUtility/2 is correctly installed. If you cannot determine the cause of the error, contact your support person.

#### **505 Incorrect option(s):** *var1***. Type** *var2* **for help with options.**

**Problem Determination:** The Scheduler command was entered with incorrect options or parameters.

**User Response:** Retype the command with correct options and parameters.

#### **506 SaveUtility/2 Scheduler started at** *var1* **on** *var2***.**

**Problem Determination:** This message is a timestamp message to indicate the start of the Scheduler.

**User Response:** None.

#### **507** *SU2SCHED 1.11***, Date:** *var1***, Time:** *var2***, Size:** *var3***.**

**Problem Determination:** This message is a log-only timestamp message to indicate the version, date and time stamps of the Scheduler program.

**User Response:** None.

#### **508 Exiting after serious error.**

**Problem Determination:** This message is produced after an unrecoverable error has occurred, indicating that the Scheduler must terminate.

**User Response:** Locate the source of the error, correct it and restart the Scheduler.

# **509 Press any key to complete termination.**

**Problem Determination:** This message is produced whenever an error forces the Scheduler to terminate, to allow the reason messages to be read.

**User Response:** Press any key, as indicated.

#### **510 Incorrect option** *var1* **in profile** *var2***.**

**Problem Determination:** An unacceptable option was coded in the Scheduler profile. The Scheduler was terminated.

**User Response:** Edit the profile, correct the incorrectly coded option, save the profile, and restart the Scheduler.

#### **511 Exiting after user requested** *QUIT***.**

**Problem Determination:** The user explicitly requested the Scheduler to quit. This is not an error condition.

# **512 SaveUtility/2 is not correctly installed - The SAVEU2 environment variable is not set in CONFIG.SYS.**

**Problem Determination:** The SAVEU2 environment variable is put into CONFIG.SYS by the installation process, unless you opted to make the changes yourself. SaveUtility/2 cannot start without this environment variable set correctly. This message occurs if you have not restarted your system since installing SaveUtility/2

**User Response:** Check if SaveUtility/2 has been correctly installed. If not, install again. Your profiles, if any, will be preserved.

# **513 Attempted to start the Scheduler, but it is already started.**

**Problem Determination:** Only one copy of the Scheduler can be active at a time. A locking device prevents more than one from being started.

**User Response:** None.

**516 The next event scheduled is** *var1***.**

**Problem Determination:** This is only an information message.

**User Response:** None.

# **517 The Scheduler is unable to find the schedule** *var1* **referred to on the command line.**

**Problem Determination:** A nonexistent schedule file was passed as a parameter to the Scheduler.

**User Response:** Check the path and file name, and respecify.

# **518 Reading the user schedule from** *var1***.**

**Problem Determination:** This is only an information message.

**User Response:** None.

# **519 The schedule** *var1* **contains no events that can be scheduled.**

**Problem Determination:** The schedule was processed but no valid events could be scheduled from it.

**User Response:** This may not be an error if your schedule was generated by a program. If you expected events to be scheduled, you may need to edit the schedule file and correct any syntax errors. When finished, invoke the Scheduler again.

**520 The schedule** *var1* **contains an incorrect parameter** *var2* **on line** *var3***.**

**Problem Determination:** The Scheduler found syntax errors in the schedule.

**User Response:** Edit the schedule file and correct the syntax error on the specified line. When finished, invoke the Scheduler again.

**521 Log file** *var1* **does not exist. It will be created.**

**Problem Determination:** This is only an information message.

# **522 Logging active to** *var1***.**

**Problem Determination:** This is only an information message.

**User Response:** None.

**523 Processing Event ID** *var1 var2***.**

**Problem Determination:** This is only an information message.

**User Response:** None.

# **524 The times-to-exec specification was not numeric on line** *var1* **of the schedule.**

**Problem Determination:** The TIMES-TO-EXEC option requires a numeric parameter.

**User Response:** Edit the schedule file and correct the syntax error on the specified line. When finished, invoke the Scheduler again.

# **525 The iteration value** *var1* **specified on line** *var2* **of the schedule is incorrect.**

**Problem Determination:** The iteration option requires a numeric parameter.

**User Response:** Edit the schedule file and correct the syntax error on the specified line. When finished, invoke the Scheduler again.

# **526 A non-numeric value was specified for** *var1* **on line** *var2* **of the schedule.**

**Problem Determination:** The specified option requires a numeric parameter.

**User Response:** Edit the schedule file and correct the syntax error on the specified line. When finished, invoke the Scheduler again.

# **527 A range specified** *var1* **was not ascending on line** *var2* **of the schedule.**

**Problem Determination:** When you specify a range, the value of the second parameter must be later or greater than the first parameter, according to the option.

**User Response:** Edit the schedule file and correct the syntax error on the specified line. When finished, invoke the Scheduler again.

#### **528 An incorrect month was specified on line** *var1* **of the schedule.**

**Problem Determination:** The Scheduler could not recognize a name or number you specified in the MONTH option.

**User Response:** Edit the schedule file and correct the syntax error on the specified line. When finished, invoke the Scheduler again.

# **529 An incorrect day of the week was specified on line** *var1* **of the schedule.**

**Problem Determination:** The Scheduler could not recognize a name or number you specified in the DAY-OF-WEEK option.

**User Response:** Edit the schedule file and correct the syntax error on the specified line. When finished, invoke the Scheduler again.

# **530 Wakeup to perform task** *var1***. Times to execute:** *var2***.**

**Problem Determination:** This is only an information message.

**User Response:** None.

# **531 Task** *var1* **failed with return code** *var2***. Event ID is** *var3***.**

**Problem Determination:** This return code is passed by the program you invoked, and is merely reported by the Scheduler.

**User Response:** Take the appropriate action as indicated by the program's documentation.

# **532 Building a list of tasks to be scheduled**

**Problem Determination:** This is only an information message.

**User Response:** None.

# **533 When seconds or minutes are specified, hours must also be specified. Event ID is** *var1***.**

**Problem Determination:** Seconds and/or minutes cannot be accepted without a valid hours specification.

**User Response:** Edit the schedule file and correct the syntax error for the specified event. When finished, invoke the Scheduler again.

# **534 The scheduler has set** *var1* **Wakeup points.**

**Problem Determination:** This is only an information message.

**User Response:** None.

#### **535 Getting the schedule from Librarian** *var1***.**

**Problem Determination:** This is only an information message.

**User Response:** None.

# **536 Unable to retrieve schedule** *var1* **from Librarian** *var2***. Will use existing schedule.**

**Problem Determination:** Either the Librarian was not started, or it was busy for more than 10 minutes, or the requested schedule file does not exist in the PROFILES subdirectory of the Librarian.

**User Response:** Correct the problem and restart the scheduler.

# **Chapter 5. SU2BACK - Backup Messages 600-699**

#### **604 Required file** *var1* **not found.**

**Problem Determination:** The named file is required for correct functioning of the Backup program. Your SAVEU2 subdirectory may be damaged.

**User Response:** Check that SaveUtility/2 is correctly installed. If you cannot determine the cause of the error, contact your support person.

#### **605 Incorrect option(s):** *var1***. Type** *var2* **for help with options.**

**Problem Determination:** The Backup program command was entered with incorrect options or parameters.

**User Response:** Retype the command with correct options and parameters.

#### **606 SaveUtility/2 Backup started at** *var1* **on** *var2***.**

**Problem Determination:** This message is a timestamp message to indicate the start of the Backup program.

**User Response:** None.

**607** *SU2BACK 1.11***, Date:** *var1***, Time:** *var2***, Size:** *var3***.**

**Problem Determination:** This message is a log-only timestamp message to indicate the version, date and time stamps of the Backup program program.

**User Response:** None.

#### **608 Exiting after serious error.**

**Problem Determination:** This message is produced after an unrecoverable error has occurred, indicating that the Backup program must terminate.

**User Response:** Locate the source of the error, correct it and restart the Backup program.

# **609 Press any key to complete termination.**

**Problem Determination:** This message is produced whenever an error forces the Backup program to terminate, to allow the reason messages to be read.

**User Response:** Press any key, as indicated.

#### **610 Incorrect option** *var1* **in profile** *var2***.**

**Problem Determination:** An unacceptable option was coded in the Backup program profile. The Backup program was terminated.

**User Response:** Edit the profile, correct the incorrectly coded option, save the profile, and restart the Backup program.

# **611 Exiting after user requested** *QUIT***.**

**Problem Determination:** The user explicitly requested the Backup program to quit. This is not an error condition.

**User Response:** None.

# **612 SaveUtility/2 is not correctly installed - The SAVEU2 environment variable is not set in CONFIG.SYS.**

**Problem Determination:** The SAVEU2 environment variable is put into CONFIG.SYS by the installation process, unless you opted to make the changes yourself. SaveUtility/2 cannot start without this environment variable set correctly. This message occurs if you have not restarted your system since installing SaveUtility/2

**User Response:** Check if SaveUtility/2 has been correctly installed. If not, install again. Your profiles, if any, will be preserved.

#### **613 Attempted to start Backup, but it is already started.**

**Problem Determination:** Only one copy of the Backup program can be active at a time. A locking device prevents more than one from being started.

**User Response:** None.

#### **616 Incorrect backup type** *var1* **requested for backup function.**

**Problem Determination:** The valid backup types are: FULL for a Full backup of all files, INCR for an incremental backup, and PROG for a progressive backup.

**User Response:** Specify a correct backup type.

# **617 Getting file** *var1* **from Librarian** *var2***.**

**Problem Determination:** This is only an information message.

**User Response:** None.

# **618 SaveUtility/2 Subscriber code level** *var1* **is current.**

**Problem Determination:** The code level of the Subscriber was compared with the code level of the Librarian, and the two were found to agree. This is only an information message.

**User Response:** None.

#### **621 Requesting remote pruning of backup log.**

**Problem Determination:** This is only an information message.

**User Response:** None.

**622 Building list of files on drives:** *var1***.**

**Problem Determination:** This is only an information message.
# **623 Failed to create list of files. Return code was** *var1***.**

**Problem Determination:** This is probably a system error.

**User Response:** Make a note of the message number, the return code and any other variables displayed and preserve the event logs associated with this error. If you cannot determine the cause of the error, contact your support person.

# **624 File list building completed.**

**Problem Determination:** This is only an information message.

**User Response:** None.

**625** *var1* **backup is to be performed on drives:** *var2***.**

**Problem Determination:** This is only an information message.

**User Response:** None.

**626 Backup complete,** *var1* **files backed up.**

**Problem Determination:** This is only an information message.

**User Response:** None.

**628 Resetting archive bits on drives:** *var1***.**

**Problem Determination:** This is only an information message.

**User Response:** None.

**629 Failed to reset archive bits. Return code was** *var1***.**

**Problem Determination:** This is probably a system error.

**User Response:** Make a note of the message number, the return code and any other variables displayed and preserve the event logs associated with this error. If you cannot determine the cause of the error, contact your support person.

**630 SaveUtility/2 backup ended at** *var1* **on** *var2***.**

**Problem Determination:** Normal termination of the Subscriber backup function. This is only an information message.

**User Response:** None

## **631 Incorrect deadline specification -** *var1***. Must be in 24 hour clock format.**

**Problem Determination:** The backup deadline timeout value must be specified as HH:MM in 24 hour clock format.

**User Response:** Edit the profile and correct the deadline specification. When finished, invoke the Scheduler again.

## **632 Pre-backup command "***var1***" failed with return code** *var2***.**

**Problem Determination:** This return code is passed by the program you invoked, and is merely reported by the backup program.

**User Response:** Take the appropriate action as indicated by the program's documentation.

## **635 Starting file transmission to Archiver.**

**Problem Determination:** This is only an information message.

**User Response:** None.

## **636 Suspending file transmission to Archiver, part** *var1***.**

**Problem Determination:** This message indicates that the Archiver has responded that the Staging Area is full. Before the backup program can resume sending files, the Archiver must move the contents of the Staging Area to the archive device and free up the Staging Area

**User Response:** None.

#### **637 Ready to resume file transmission to Archiver, part** *var1***, at line** *var2***.**

**Problem Determination:** This message indicates that the Subscriber backup program is ready to resume transmission to the Archiver. The Subscriber may have to wait for some time for the Archiver to resume receiving files. This is only an information message.

**User Response:** None.

#### **638 Ending file transmission to Archiver.**

**Problem Determination:** This message indicates that all the Subscriber's files were sent to the Archiver. This is only an information message.

**User Response:** None.

#### **639 Post-backup command "***var1***" failed with return code** *var2***.**

**Problem Determination:** This return code is passed by the program you invoked, and is merely reported by the backup program.

**User Response:** Take the appropriate action as indicated by the program's documentation.

## **640 Backing up subscriber var1 at var2 on var3**

**Problem Determination:** This is only an information message.

**User Response:** None.

# **648 System restore has been disabled because OS2.INI has not been backed up by the Critical File Handler.**

**Problem Determination:** You invoked backup before running the Critical File Handler. This would normally be done at system startup time. You may have chosen not to update STARTUP.CMD. Until you enable automated Critical File Handling, you will not be able to do a full system restore.

**User Response:** Make sure automated Critical File handling is enabled.

#### **649 SaveUtility/2 Subscriber code refresh required.**

**Problem Determination:** The code level of the backup program was compared with the code level of the Librarian, and the two were found to be different. The Archiver will automatically refresh all the code it requires. This is only an information message.

## **650 Current build level is** *var1***, Librarian build level is** *var2***.**

**Problem Determination:** This is only an information message.

**User Response:** None.

#### **651 Refreshing Subscriber code.**

**Problem Determination:** The build level found for the Subscriber is not the same as that of the Librarian. The Librarian will refresh the Subscriber's code automatically. This is only an information message

**User Response:** None

## **652 File** *var1* **was not copied, COPY failed with return code** *var2***.**

**Problem Determination:** This is probably a system error.

**User Response:** Make a note of the message number, the return code and any other variables displayed and preserve the event logs associated with this error. If you cannot determine the cause of the error, contact your support person.

#### **654 Subscriber code refresh completed.**

**Problem Determination:** The code refresh process was successfully completed. This is only an information message.

**User Response:** None.

# **655 SU2BACK.CMD has been updated. The backup program must terminate and restart.**

**Problem Determination:** The Archiver must restart in order to use the new code just refreshed from the Librarian. This is only an information message.

**User Response:** None.

# **656 Backup deadline expired at** *var1***.**

**Problem Determination:** You set a deadline timeout value in the Subscriber profile. The specified deadline passed before your backup was completed.

**User Response:** If you cannot determine the cause of the error, contact your support person.

## **657 Librarian** *var1* **is not responding and polling has timed out.**

**Problem Determination:** The SaveUtility/2 Librarian is either inactive or disabled.

**User Response:** Restart the Librarian and retry the command.

## **658 Librarian** *var1* **is not started. It must be running for backup to succeed.**

**Problem Determination:** The SaveUtility/2 Librarian is either inactive or disabled.

**User Response:** Restart the Librarian and retry the command.

# **659 Unrecoverable error in LAN Transport, return code was** *var1***.**

**Problem Determination:** This is probably a system error.

**User Response:** Make a note of the message number, the return code and any other variables displayed and preserve the event logs associated with this error. If you cannot determine the cause of the error, contact your support person.

## **660 System clock is being synchronized to Librarian.**

**Problem Determination:** This is only an information message.

**User Response:** None.

#### **661 Backup cannot start because the Restore Requester is running.**

**Problem Determination:** The Backup process is mutually exclusive with the Restore Requester. You may only have one or the other running at a time.

**User Response:** If you want to take a backup, close down the Restore Requester.

## **662 Backup option** *var1* **was overridden to** *FULL* **by SaveUtility/2.**

**Problem Determination:** If this is your first backup since installing SaveUtility/2, or if you have been absent or unable to back up for a considerable period of time for some reason, SaveUtility/2 will force a FULL backup, since your scheduled backup in your scheduler profile may not have asked for a FULL backup on this day. The administrator can also force a full backup on your behalf at any time.

**User Response:** None.

#### **663 Unable to retrieve Redundant File Specification** *var1* **defined in profile.**

**Problem Determination:** The profile contained a Redundant File Specification name that could not be found in the Librarain.

**User Response:** Either correct the profile to specify the correct name, or make sure the Redundant File Specification is in the Librarian's LOGS subdirectory.

## **664 Sending redundant file list to Librarian** *var1***.**

**Problem Determination:** This is only an information message.

**User Response:** None.

#### **665 SaveUtility/2 Code Refresh started at** *var1* **on** *var2***.**

**Problem Determination:** This message is a timestamp message to indicate the start of the Code Refresh program.

**User Response:** None.

# **666 Sending backup event log to Librarian** *var1***.**

**Problem Determination:** This is only an information message.

# **Chapter 6. SU2RREQ - Restore Requester Messages 700-799**

# **704 Required file** *var1* **not found.**

**Problem Determination:** The named file is required for correct functioning of the Restore Requester. Your SAVEU2 subdirectory may be damaged.

**User Response:** Check that SaveUtility/2 is correctly installed. If you cannot determine the cause of the error, contact your support person.

## **705 Incorrect option(s):** *var1***. Type** *var2* **for help with options.**

**Problem Determination:** The Restore Requester command was entered with incorrect options or parameters.

**User Response:** Retype the command with correct options and parameters.

#### **706 SaveUtility/2 Restore Requester started at** *var1* **on** *var2***.**

**Problem Determination:** This message is a timestamp message to indicate the start of the Restore Requester.

**User Response:** None.

**707** *SU2RREQ 1.11***, Date:** *var1***, Time:** *var2***, Size:** *var3***.**

**Problem Determination:** This message is a log-only timestamp message to indicate the version, date and time stamps of the Restore Requester program.

**User Response:** None.

## **708 Exiting after serious error.**

**Problem Determination:** This message is produced after an unrecoverable error has occurred, indicating that the Restore Requester must terminate.

**User Response:** Locate the source of the error, correct it and restart the Restore Requester.

## **709 Press any key to complete termination.**

**Problem Determination:** This message is produced whenever an error forces the Restore Requester to terminate, to allow the reason messages to be read.

**User Response:** Press any key, as indicated.

## **710 Incorrect option** *var1* **in profile** *var2***.**

**Problem Determination:** An unacceptable option was coded in the Restore Requester profile. The Restore Requester was terminated.

**User Response:** Edit the profile, correct the incorrectly coded option, save the profile, and restart the Restore Requester.

**Problem Determination:** The user explicitly requested the Restore Requester to quit. This is not an error condition.

**User Response:** None.

# **712 SaveUtility/2 is not correctly installed - The SAVEU2 environment variable is not set in CONFIG.SYS.**

**Problem Determination:** The SAVEU2 environment variable is put into CONFIG.SYS by the installation process, unless you opted to make the changes yourself. SaveUtility/2 cannot start without this environment variable set correctly. This message occurs if you have not restarted your system since installing SaveUtility/2

**User Response:** Check if SaveUtility/2 has been correctly installed. If not, install again. Your profiles, if any, will be preserved.

## **713 Attempted to start the Restore requester, but it is already started.**

**Problem Determination:** Only one copy of the Restore Requester can be active at a time. A locking device prevents more than one from being started.

**User Response:** None.

## **716 If you use the /OBO option, you must supply a name with it.**

**Problem Determination:** The ability to specify a restore request on-behalf-of another Subscriber requires that you specify the name of the Subscriber.

**User Response:** Respecify the command with a valid on-behalf-of Subscriber name.

# **718 The Restorer will send your files in due course.**

**Problem Determination:** This is only an information message.

**User Response:** None.

## **719 Waiting for files........**

**Problem Determination:** The Restore Requester is now in a "Listen" state waiting for the Restorer to retrieve your files from the Archive device. This is only an information message.

**User Response:** None.

## **720 The Restorer has completed your request.**

**Problem Determination:** This is only an information message.

**User Response:** None.

# **721 Check the EVENT.LOG file for details.**

**Problem Determination:** This is only an information message.

## **722 Getting file** *var1* **from Librarian** *var2***.**

**Problem Determination:** This is only an information message.

**User Response:** None.

#### **723 Restore selection failed with return code** *var1***.**

**Problem Determination:** The Restore Engine encountered an error.

**User Response:** See Chapter 11, "SU2RSTE - Restore Queue Handler 1200-1299" on page 53 for further details on the nature of the error.

## **724 No Restore request was created.**

**Problem Determination:** You issued a quit from the Restore engine without creating a Restore request.

**User Response:** None.

## **725 You created an empty restore request. It was deleted.**

**Problem Determination:** You asked to exit from the Restore engine but you had not marked any files to be restored.

**User Response:** None.

#### **726 A Restore request has been sent to the Librarian on behalf of var1.**

**Problem Determination:** This is only an information message.

**User Response:** None.

# **727** This request was issued on behalf of *var1*. Make sure the *var1* work**station is in listen mode.**

**Problem Determination:** The user on whose behalf this request was issued must place his workstation in listen mode in order for the restore request to be completed.

**User Response:** Place the Subscriber's workstation in listen mode.

## **728 Your restore request has been sent to Librarian** *var1* **for action.**

**Problem Determination:** This is only an information message.

**User Response:** None.

#### **729 Timeout occurred for command** *var1* **because Librarian** *var2* **was** *var3***.**

**Problem Determination:** The SaveUtility/2 Librarian was inactive and so the request could not be carried out.

**User Response:** Make sure the Librarian is running and retry the request.

**730 Unrecoverable error occurred in LAN Transport. Return code was** *var1***.**

**Problem Determination:** This is probably a system error.

**User Response:** Make a note of the message number, the return code and any other variables displayed and preserve the event logs associated with this error. If you cannot determine the cause of the error, contact your support person.

# **731 The Restore Requester cannot start because a Backup operation is running.**

**Problem Determination:** The Backup process is mutually exclusive with the Restore Requester. You may only have one or the other running at a time.

**User Response:** If you want to restore files, close down the Backup.

# **733 LAN Transport LISTEN failed during restore, return code was** *var1***.**

**Problem Determination:** This is probably a system error.

**User Response:** Make a note of the message number, the return code and any other variables displayed and preserve the event logs associated with this error.

# **734 LAN Transport GETLIST failed during restore, return code was** *var1***.**

**Problem Determination:** This is probably a system error.

**User Response:** Make a note of the message number, the return code and any other variables displayed and preserve the event logs associated with this error.

# **Chapter 7. SU2\$XXXX - Archive Device Support Messages 800-899**

## **804 Required file** *var1* **not found.**

**Problem Determination:** The named file is required for correct functioning of the Archive device support routine. Your Archiver subdirectory may be damaged.

**User Response:** Check that SaveUtility/2 is correctly installed. If you cannot determine the cause of the error, contact your support person.

## **805 Incorrect option(s):** *var1***. Type** *var2* **for help with options.**

**Problem Determination:** The Archive device support routine command was entered with incorrect options or parameters.

**User Response:** Retype the command with correct options and parameters.

#### **806 SaveUtility/2 Archive Support started at** *var1* **on** *var2***.**

**Problem Determination:** This message is a timestamp message to indicate the start of the Archive device support routine.

**User Response:** None.

**807** *var1***, Date:** *var2***, Time:** *var3***, Size:** *var4***.**

**Problem Determination:** This message is a log-only timestamp message to indicate the version, date and time stamps of the Archive device support routine program.

**User Response:** None.

## **808 Exiting after serious error.**

**Problem Determination:** This message is produced after an unrecoverable error has occurred, indicating that the Archive device support routine must terminate.

**User Response:** Locate the source of the error, correct it and restart the Archive device support routine.

## **809 Press any key to complete termination.**

**Problem Determination:** This message is produced whenever an error forces the Archive device support routine to terminate, to allow the reason messages to be read.

**User Response:** Press any key, as indicated.

#### **810 Incorrect option** *var1* **in profile** *var2***.**

**Problem Determination:** An unacceptable option was coded in the Archive device support routine profile. The Archive device support routine was terminated.

**User Response:** Edit the profile, correct the incorrectly coded option, save the profile, and restart the Archive device support routine.

**Problem Determination:** The user explicitly requested the Archive device support routine to quit. This is not an error condition.

**User Response:** None.

# **812 SaveUtility/2 is not correctly installed - The SAVEU2 environment variable is not set in CONFIG.SYS.**

**Problem Determination:** The SAVEU2 environment variable is put into CONFIG.SYS by the installation process, unless you opted to make the changes yourself. SaveUtility/2 cannot start without this environment This message occurs if you have not restarted your system since installing SaveUtility/2 variable set correctly.

User Response: Check if SaveUtility/2 has been correctly installed. If not, install again. Your profiles, if any, will be preserved.

#### **813 Attempted to start the Archive Support Routine, but it is already started.**

**Problem Determination:** Only one copy of the Archive device support routine can be active at a time. A locking device prevents more than one from being started.

**User Response:** None.

#### **816 Unable to locate the Staging Area in** *var1***.**

**Problem Determination:** The Staging Area defined in the Archiver profile could not be found.

**User Response:** Edit the Archiver profile and correct the definition of the Staging Area.

# **817 Unable to locate the SYTOS utility in** *var1***.**

**Problem Determination:** The SYTOS utility program SYPLUS.EXE should be in the directory specified.

**User Response:** Check that SYTOS Plus is correctly installed in the specified directory.

## **818 Archiver support function called was** *var1***.**

**Problem Determination:** This is only an information message.

**User Response:** None.

## **819 An incorrect function code of** *var1* **was passed to Archiver support.**

**Problem Determination:** This is probably a system error.

**User Response:** Make a note of the message number, the return code and any other variables displayed and preserve the event logs associated with this error. If you cannot determine the cause of the error, contact your support person.

## **820 Archiver support completed.**

**Problem Determination:** This is only an information message.

## **821 The volume Serial Number file** *var1* **was not found on the volume.**

Problem Determination: The volume has not been labelled with the SaveUtility/2 Archiver Label function.

**User Response:** Label the volume with the SaveUtility/2 Archiver label function and retry the operation.

# **822 Archiver support** *var1* **failed with return code** *var2***.**

**Problem Determination:** The Archiver support invoked the archive device utility and encountered an error. If **var1** is **WRITE SERIAL**, and you are using SYTOS Plus as your archive device, this may be because you have not correctly tailored the required SYTOS procedures before using SaveUtility/2. If using SYTOS, consult the SYTOS journals for further information on the nature of the error. If you are using Novaback as your archive device, consult the Novaback documentation.

**User Response:** If you cannot determine the cause of the error, contact your support person.

#### **823 A List file name is required for the Archiver support Get List function.**

**Problem Determination:** This is probably a system error.

**User Response:** If you cannot determine the cause of the error, contact your support person.

## **824 Failed to find the list file** *var1* **for GETLIST operation.**

**Problem Determination:** This is probably a system error.

**User Response:** If you cannot determine the cause of the error, contact your support person.

#### **825 Delete failed for file** *var1***, return code was** *var2***.**

**Problem Determination:** This is probably a system error.

**User Response:** If you cannot determine the cause of the error, contact your support person.

## **826 Remove failed for directory** *var1***, return code was** *var2***.**

**Problem Determination:** This is probably a system error.

**User Response:** If you cannot determine the cause of the error, contact your support person.

#### **827 The correct volume labeled** *var1* **is mounted.**

**Problem Determination:** This is only an information message.

**User Response:** None.

# **828 Replace the volume labeled** *var1* **with the volume labeled** *var2* **and press Enter, or type** *QUIT* **and press Enter.**

**Problem Determination:** This is a prompting message that requires a response and/or an action from you.

**User Response:** Give the appropriate response.

# **829 Replace the unlabeled volume with the volume labeled** *var1* **and press Enter, or type** *QUIT* **and press Enter.**

**Problem Determination:** This is a prompting message that requires a response and/or an action from you.

**User Response:** Give the appropriate response.

## **830 User entered QUIT in response to a volume mount request.**

**Problem Determination:** This is only an information message.

**User Response:** None.

## **831 TCP/IP FTP** *var1* **failed with return code** *var2***.**

**Problem Determination:** The TCP/IP interface program encountered an error.

**User Response:** See Chapter 12, "SU2TCP - TCP/IP FTP Interface module Messages 1300-1399" on page 55 for further details on the nature of the error.

## **833 Unable to locate the** *var1* **drive on this workstation**

**Problem Determination:** The drive specified for MO drive support could not be found.

**User Response:** Edit the Archiver profile and specify a valid MO drive.

# **834 Place an HPOFS-formatted volume in drive** *var1* **and press Enter or type QUIT and press Enter**

**Problem Determination:** This is a prompting message that requires a response and/or an action from you.

**User Response:** Give the appropriate response.

## **835 Pruning SYTOS journals.**

**Problem Determination:** This is only an information message.

**User Response:** None.

# **836 Pruning of SYTOS journals failed with return code** *var1***..**

**Problem Determination:** This is probably a system error.

**User Response:** Make a note of the message number, the return code and any other variables displayed and preserve the event logs associated with this error. If you cannot determine the cause of the error, contact your support person.

## **837 Erase of Staging Area failed with return code** *var1***..**

**Problem Determination:** This is probably a system error.

**User Response:** Make a note of the message number, the return code and any other variables displayed and preserve the event logs associated with this error. If you cannot determine the cause of the error, contact your support person.

## **838 MO Drive** *var1* **failed with return code** *var2***..**

**Problem Determination:** This is probably a system error.

**User Response:** Make a note of the message number, the return code and any other variables displayed and preserve the event logs associated with this error. If you cannot determine the cause of the error, contact your support person.

# **839 Replace of blanks for SYTOS selection sheet file failed with return code** *var1***.**

**Problem Determination:** This is probably a system error.

**User Response:** Make a note of the message number, the return code and any other variables displayed and preserve the event logs associated with this error. If you cannot determine the cause of the error, contact your support person.

### **840 Incorrect value** *var1* **for TCP\_RETRY. It must be numeric.**

**Problem Determination:** The retry count must be a numeric value. If you specify 0 (zero) it will be interpreted as inifinity.

**User Response:** Edit the profile, correct the value, and restart the Archiver.

# **841 Pruning NovaBack journals.**

**Problem Determination:** This is only an information message.

**User Response:** None.

#### **842 Pruning of NovaBack journals failed with return code** *var1***..**

**Problem Determination:** This is probably a system error.

**User Response:** Make a note of the message number, the return code and any other variables displayed and preserve the event logs associated with this error. If you cannot determine the cause of the error, contact your support person.

## **843 Waiting for a request from Archiver.**

**Problem Determination:** This is only an information message.

**User Response:** None.

**844 Requested volume was** *var1***, mounted volume was** *var2***.**

**Problem Determination:** This is only an information message.

**User Response:** None.

**845 Mounted volume was** *var1***.**

**Problem Determination:** This is only an information message.

# **Chapter 8. SU2SHUT - Shutdown Messages 900-999**

## **904 Required file** *var1* **not found.**

**Problem Determination:** The named file is required for correct functioning of the Shutdown service. Your Librarian subdirectory may be damaged.

**User Response:** Check that SaveUtility/2 is correctly installed. If you cannot determine the cause of the error, contact your support person.

## **905 Incorrect option(s):** *var1***.Type** *var2* **for help with options.**

**Problem Determination:** The Shutdown service command was entered with incorrect options or parameters.

**User Response:** Retype the command with correct options and parameters.

## **906 SaveUtility/2 Shutdown started at** *var1* **on** *var2***.**

**Problem Determination:** This message is a timestamp message to indicate the start of the Shutdown service.

**User Response:** None.

**907** *SU2SHUT 1.11***, Date:** *var2***, Time:** *var3***, Size:** *var4***.**

**Problem Determination:** This message is a log-only timestamp message to indicate the version, date and time stamps of the Shutdown service program.

**User Response:** None.

#### **908 Exiting after serious error.**

**Problem Determination:** This message is produced after an unrecoverable error has occurred, indicating that the Shutdown service must terminate.

**User Response:** Locate the source of the error, correct it and restart the Shutdown service.

# **909 Press any key to complete termination.**

**Problem Determination:** This message is produced whenever an error forces the Shutdown service to terminate, to allow the reason messages to be read.

**User Response:** Press any key, as indicated.

## **910 Incorrect option** *var1* **in profile** *var2***.**

**Problem Determination:** An unacceptable option was coded in the Shutdown service profile. The Shutdown service was terminated.

**User Response:** Edit the profile, correct the incorrectly coded option, save the profile, and restart the Shutdown service.

**Problem Determination:** The user explicitly requested the Shutdown service to quit. This is not an error condition.

**User Response:** None.

# **912 SaveUtility/2 is not correctly installed - The SAVEU2 environment variable is not set in CONFIG.SYS.**

**Problem Determination:** The SAVEU2 environment variable is put into CONFIG.SYS by the installation process, unless you opted to make the changes yourself. SaveUtility/2 cannot start without this environment variable set correctly. This message occurs if you have not restarted your system since installing SaveUtility/2

User Response: Check if SaveUtility/2 has been correctly installed. If not, install again. Your profiles, if any, will be preserved.

#### **913 Attempted to start Shutdown, but it is already started.**

**Problem Determination:** Only one copy of the Shutdown service can be active at a time. A locking device prevents more than one from being started.

**User Response:** None.

**916 Shutdown for** *var1* **was successful.**

**Problem Determination:** This is only an information message.

**User Response:** None.

**917 Error in shutdown for queue** *var1***, return code from delete was** *var1***.**

**Problem Determination:** This is probably a system error.

**User Response:** Make a note of the message number, the return code and any other variables displayed and preserve the event logs associated with this error. If you cannot determine the cause of the error, contact your support person.

**918 SaveUtility/2 Shutdown ended at** *var1* **on** *var2***.**

**Problem Determination:** This is only an information message.

# **Chapter 9. SU2CRITF - Critical File Handler Messages 1000-1099**

**1004 Required file** *var1* **not found.**

**Problem Determination:** The named file is required for correct functioning of the Critical File Handler. Your SAVEU2 subdirectory may be damaged.

**User Response:** Check that SaveUtility/2 is correctly installed. If you cannot determine the cause of the error, contact your support person.

**1005 Incorrect option(s):** *var1***. Type** *var2* **for help with options.**

**Problem Determination:** The Critical File Handler command was entered with incorrect options or parameters.

**User Response:** Retype the command with correct options and parameters.

**1006 SaveUtility/2 CritFile Handler started at** *var1* **on** *var2***.**

**Problem Determination:** This message is a timestamp message to indicate the start of the Critical File Handler.

**User Response:** None.

**1007** *SU2CRITF 1.11***, Date:** *var1***, Time:** *var2***, Size:** *var3***.**

**Problem Determination:** This message is a log-only timestamp message to indicate the version, date and time stamps of the Critical File Handler program.

**User Response:** None.

## **1008 Exiting after serious error.**

**Problem Determination:** This message is produced after an unrecoverable error has occurred, indicating that the Critical File Handler must terminate.

**User Response:** Locate the source of the error, correct it and restart the Critical File Handler.

**1009 Press any key to complete termination.**

**Problem Determination:** This message is produced whenever an error forces the Critical File Handler to terminate, to allow the reason messages to be read.

**User Response:** Press any key, as indicated.

## **1010 Incorrect option** *var1* **in profile** *var2***.**

**Problem Determination:** An unacceptable option was coded in the Critical File Handler profile. The Critical File Handler was terminated.

**User Response:** Edit the profile, correct the incorrectly coded option, save the profile, and restart the Critical File Handler.

**Problem Determination:** The user explicitly requested the Critical File Handler to quit. This is not an error condition.

**User Response:** None.

# **1012 SaveUtility/2 is not correctly installed - The SAVEU2 environment variable is not set in CONFIG.SYS.**

**Problem Determination:** The SAVEU2 environment variable is put into CONFIG.SYS by the installation process, unless you opted to make the changes yourself. SaveUtility/2 cannot start without this environment variable set correctly. This message occurs if you have not restarted your system since installing SaveUtility/2

**User Response:** Check if SaveUtility/2 has been correctly installed. If not, install again. Your profiles, if any, will be preserved.

#### **1013 Attempted to start Critical File Handler, but it is already started.**

**Problem Determination:** Only one copy of the Critical File Handler can be active at a time. A locking device prevents more than one from being started.

**User Response:** None.

## **1016 Incorrect function** *var1***. Valid functions are RUN and LOOK.**

**Problem Determination:** The Critical file handler only accepts the RUN and LOOK parameters. All others are incorrect.

**User Response:** Respecify the command with a valid parameter.

## **1017 A drive letter must be specified as the second parameter.**

**Problem Determination:** You must specify a valid, accessible, local, non-removable drive.

**User Response:** Respecify the command with a valid drive letter.

**1018 Incorrect drive** *var1***.**

**Problem Determination:** The drive you specify must be an existing drive, specified by a single letter followed by a colon, for example C:

**User Response:** Respecify the command with a valid drive letter.

**1019 Creating directory** *var1***.**

**Problem Determination:** This is only an information message.

**User Response:** None.

## **1020 Critical File Handler profile does not exist. It will be created.**

**Problem Determination:** This message is usually displayed the first time the Critical file handler is invoked.

## **1021 Critical File Handler ended at** *var1* **on** *var2***.**

**Problem Determination:** Normal termination of the Critical File Handler. This is only an information message.

**User Response:** None

## **1022 Error executing profile command** *var1***. Return code was** *var2***.**

**Problem Determination:** The Critical File Handler profile contains an error.

**User Response:** Edit the profile and correct the error.

**1023 Processing critical file** *var1* **dated** *var2***.**

**Problem Determination:** This is only an information message.

**User Response:** None.

#### **1024 The LOOK function requires a filespec as the third parameter.**

**Problem Determination:** You must specify a valid file as the third parameter if you use the LOOK option.

**User Response:** Respecify the command with a valid third parameter.

#### **1025 Unable to locate file** *var1* **in CRITFILE subdirectory.**

**Problem Determination:** This is probably a system error.

**User Response:** Make a note of the message number, the return code and any other variables displayed and preserve the event logs associated with this error. If you cannot determine the cause of the error, contact your support person.

#### **1026 Type** *D* **and press** *Enter* **to see a directory listing, any other key to end.**

**Problem Determination:** This is a prompting message that requires a response and/or an action from you

**User Response:** Proceed as directed.

**1027 LOOKing for filename** *var1***.**

**Problem Determination:** This is only an information message.

**User Response:** None.

**1029 Cascading file** *var1***.**

**Problem Determination:** This is only an information message

**User Response:** None.

**1030 Failed to create directory** *var1***.**

**Problem Determination:** This is probably a system error.

**User Response:** If you cannot determine the cause of the error, contact your support person.

# **Chapter 10. SU2IDSK - Create Subscriber Install Diskette Messages 1100-1199**

## **1104 Required file** *var1* **not found.**

**Problem Determination:** The named file is required for correct functioning of the Create Diskette command. Your Librarian subdirectory may be damaged.

**User Response:** Check that SaveUtility/2 is correctly installed. If you cannot determine the cause of the error, contact your support person

## **1105 Incorrect option(s):** *var1***. Type** *var2* **for help with options.**

**Problem Determination:** The Create Diskette command was entered with incorrect options or parameters.

**User Response:** Retype the command with correct options and parameters.

#### **1106 Subscriber Install Diskette build started at** *var1* **on** *var2***.**

**Problem Determination:** This message is a timestamp message to indicate the start of the Create diskette command.

**User Response:** None.

**1107** *SU2IDSK 1.11***, Date:** *var1***, Time:** *var2***, Size:** *var3***.**

**Problem Determination:** This message is a log-only timestamp message to indicate the version, date and time stamps of the Create Diskette program.

**User Response:** None.

## **1108 Exiting after serious error.**

**Problem Determination:** This message is produced after an unrecoverable error has occurred, indicating that the Create Diskette command must terminate.

**User Response:** Locate the source of the error, correct it and restart the Create Diskette command.

# **1109 Press any key to complete termination.**

**Problem Determination:** This message is produced whenever an error forces the Create Diskette command to terminate, to allow the reason messages to be read.

**User Response:** Press any key, as indicated.

#### **1110 Incorrect option** *var1* **in profile** *var2***.**

**Problem Determination:** An unacceptable option was coded in the Create Diskette profile. The Create Diskette command was terminated.

**User Response:** Edit the profile, correct the incorrectly coded option, save the profile, and restart the Create Diskette command.

**Problem Determination:** The user explicitly requested the Create Diskette command to quit. This is not an error condition.

**User Response:** None.

# **1112 SaveUtility/2 is not correctly installed - The SAVEU2 environment variable is not set in CONFIG.SYS.**

**Problem Determination:** The SAVEU2 environment variable is put into CONFIG.SYS by the installation process, unless you opted to make the changes yourself. SaveUtility/2 cannot start without this environment variable set correctly. This message occurs if you have not restarted your system since installing SaveUtility/2

User Response: Check if SaveUtility/2 has been correctly installed. If not, install again. Your profiles, if any, will be preserved.

# **1113 Attempted to start the Create Diskette command, but it is already started.**

**Problem Determination:** Only one copy of the Create Diskette command can be active at a time. A locking device prevents more than one from being started.

**User Response:** None.

## **1116 Copying required files to diskette** *var1***.**

**Problem Determination:** This is only an information message.

**User Response:** None.

# **1117 Create Diskette ended.**

**Problem Determination:** This is only an information message.

**User Response:** None.

#### **1118 Formatting diskette in** *var1* **drive for Subscriber Installation Diskette.**

**Problem Determination:** This is only an information message.

**User Response:** None.

#### **1119 Format failed for diskette, return code was** *var1***.**

**Problem Determination:** The diskette may be write protected or damaged. **User Response:** Correct the problem or use another diskette.

**1120 COPY of** *var1* **to** *var2* **failed with return code** *var3***.**

**Problem Determination:** The diskette may be write protected or damaged. **User Response:** Correct the problem or use another diskette.

# **1121 Do you want to format the diskette before copying files to it? Type** *Y***,** *N***, or** *QUIT* **and then press Enter.**

**Problem Determination:** This is a prompting message that requires a response and/or an action from you.

**User Response:** Reply Y, N or QUIT.

# **1122 You entered an incorrect response. Valid replies are:** *Y***,** *N***, or** *QUIT***.**

**Problem Determination:** The only valid responses are YES, NO, QUIT, Y, N or Q. You typed something else.

**User Response:** Reply as requested.

# **Chapter 11. SU2RSTE - Restore Queue Handler 1200-1299**

# **1204 Required file** *var1* **not found.**

**Problem Determination:** The named file is required for correct functioning of the Create Diskette command. Your Librarian subdirectory may be damaged.

**User Response:** Check that SaveUtility/2 is correctly installed. If you cannot determine the cause of the error, contact your support person

## **1205 Incorrect option(s):** *var1***. Type** *var2* **for help with options.**

**Problem Determination:** The Create Diskette command was entered with incorrect options or parameters.

**User Response:** Retype the command with correct options and parameters.

#### **1206 SaveUtility/2 Restore Queue Handler started at** *var1* **on** *var2***.**

**Problem Determination:** This message is a timestamp message to indicate the start of the Restore Queue Handler.

**User Response:** None.

**1207** *SU2RSTE 1.11***, Date:** *var1***, Time:** *var2***, Size:** *var3***.**

**Problem Determination:** This message is a log-only timestamp message to indicate the version, date and time stamps of the Restore Queue Handler program.

**User Response:** None.

## **1208 Exiting after serious error.**

**Problem Determination:** This message is produced after an unrecoverable error has occurred, indicating that the Restore Queue Handler must terminate.

**User Response:** Locate the source of the error, correct it and restart the Restore Queue Handler.

## **1209 Press any key to complete termination.**

**Problem Determination:** This message is produced whenever an error forces the Restore Queue Handler to terminate, to allow the reason messages to be read.

**User Response:** Press any key, as indicated.

#### **1210 Incorrect option** *var1* **in profile** *var2***.**

**Problem Determination:** An unacceptable option was coded in the Restore Queue Handler profile. The Rsetore Queue Handler was terminated.

**User Response:** Edit the profile, correct the incorrectly coded option, save the profile, and restart the Restore Queue Handler.

**Problem Determination:** The user explicitly requested the Restore Queue Handler to quit. This is not an error condition.

**User Response:** None.

# **1212 SaveUtility/2 is not correctly installed - The SAVEU2 environment variable is not set in CONFIG.SYS.**

**Problem Determination:** The SAVEU2 environment variable is put into CONFIG.SYS by the installation process, unless you opted to make the changes yourself. SaveUtility/2 cannot start without this environment variable set correctly. This message occurs if you have not restarted your system since installing SaveUtility/2

**User Response:** Check if SaveUtility/2 has been correctly installed. If not, install again. Your profiles, if any, will be preserved.

#### **1213 Attempted to start the Restore Queue Handler, but it is already started.**

**Problem Determination:** Only one copy of the Restore Queue Handler can be active at a time. A locking device prevents more than one from being started.

**User Response:** None.

#### **1216 SaveUtility/2 Restore Queue is enabled.**

**Problem Determination:** This is only an information message.

**User Response:** None.

## **1217 Restore requests will be processed by the Archiver when it is started.**

**Problem Determination:** This is only an information message.

**User Response:** None.

# **1218 Press** *PF3* **to disable the Restore queue and exit.**

**Problem Determination:** This is only an information message.

**User Response:** None.

## **1219 Restore Queue Handler terminated.**

**Problem Determination:** This is only an information message. **User Response:** None.

# **Chapter 12. SU2TCP - TCP/IP FTP Interface module Messages 1300-1399**

**1300 Normal end, no errors Problem Determination:** This is only an information message. **User Response:** None. **1301 PINGing host Problem Determination:** This is only an information message. **User Response:** None. **1302 PING successful to host Problem Determination:** This is only an information message. **User Response:** None. **1303 PUT file(s) to host operation Problem Determination:** This is only an information message. **User Response:** None. **1304 GET file(s) from host operation Problem Determination:** This is only an information message. **User Response:** None. **1305 Unable to obtain HOST information Problem Determination:** The TCP/IP host information could not be located. **User Response:** Check the Archiver Profile and make sure the Host Parameters are correctly specified. If you cannot determine the cause of the error, contact your support person. **1306 SEQUENTIAL mode (TCPMODE=SEQ) Problem Determination:** This is only an information message. **User Response:** None. **1307 Using default host file parameters Problem Determination:** This is only an information message.

## **1308 Site Parameters NOT accepted**

**Problem Determination:** The Site Parameters defined in the Archiver profile are incorrect.

**User Response:** Check the Archiver Profile and make sure the Site Parameters are correctly specified.

## **1309 Unable to remove file from STAGE subdirectory**

**Problem Determination:** This is probably a system error.

**User Response:** If you cannot determine the cause of the error, contact your support person.

#### **1310 GET PDS Member (TCPMODE=PDS)**

**Problem Determination:** This is only an information message.

**User Response:** None.

## **1311 Host SITE TIMEOUT parameter accepted**

**Problem Determination:** This is only an information message.

**User Response:** None.

## **1312 Host SITE TIMEOUT parameter NOT accepted**

**Problem Determination:** The Host Site Timeout Parameter defined in the Archiver profile is incorrect.

**User Response:** Check the Archiver Profile and make sure the Host Site Timeout Parameter is correctly specified.

## **1317 Using default host TIMEOUT parameter**

**Problem Determination:** This is only an information message.

**User Response:** None.

## **1320 NO Files Found in STAGE subdirectory**

**Problem Determination:** This is probably a system error.

**User Response:** If you cannot determine the cause of the error, contact your support person.

#### **1321 Error Finding files in STAGE subdirectory**

**Problem Determination:** This is probably a system error.

**User Response:** If you cannot determine the cause of the error, contact your support person.

**1325 HOST information text**

**Problem Determination:** This is only an information message.

## **1326 DosFindFirst Error in STAGE subdirectory**

**Problem Determination:** This is probably a system error.

**User Response:** If you cannot determine the cause of the error, contact your support person.

#### **1327 Error in deleting subdirectory from STAGE**

**Problem Determination:** This is probably a system error.

**User Response:** If you cannot determine the cause of the error, contact your support person.

## **1340 Unable to change to existing directory on host**

**Problem Determination:** This is probably a system error.

**User Response:** If you cannot determine the cause of the error, contact your support person.

#### **1343 Unable to change to new directory on host**

**Problem Determination:** This is probably a system error.

**User Response:** If you cannot determine the cause of the error, contact your support person.

## **1350 STAGE environment variable not specified**

**Problem Determination:** This is probably a system error.

**User Response:** If you cannot determine the cause of the error, contact your support person.

## **1351 TCPMODE filetype not supported**

**Problem Determination:** This is probably a system error.

**User Response:** If you cannot determine the cause of the error, contact your support person.

## **1352 HOSTTYP parameter not specified**

**Problem Determination:** This is probably a system error.

**User Response:** If you cannot determine the cause of the error, contact your support person.

## **1360 Input argument not supported**

**Problem Determination:** This is probably a system error.

**User Response:** If you cannot determine the cause of the error, contact your support person.

## **1362 GET listfile argument not specified**

**Problem Determination:** This is probably a system error.

**User Response:** If you cannot determine the cause of the error, contact your support person.

## **1363 No Event Log specified**

**Problem Determination:** This is probably a system error.

**User Response:** If you cannot determine the cause of the error, contact your support person.

#### **1364 Unable to OPEN event log**

**Problem Determination:** This is probably a system error.

**User Response:** If you cannot determine the cause of the error, contact your support person.

## **1371 Malloc failed, out of memory**

**Problem Determination:** This is probably a system error.

**User Response:** If you cannot determine the cause of the error, contact your support person.

#### **1372 Unable to OPEN SU2TCP log file**

**Problem Determination:** This is probably a system error.

**User Response:** If you cannot determine the cause of the error, contact your support person.

## **1373 Unable to OPEN GET listfile**

**Problem Determination:** This is probably a system error.

**User Response:** If you cannot determine the cause of the error, contact your support person.

#### **1374 Unable to OPEN SU2TCP debug log file**

**Problem Determination:** This is probably a system error.

**User Response:** If you cannot determine the cause of the error, contact your support person.

# **1379 Error on read of GET listfile**

**Problem Determination:** This is probably a system error.

**User Response:** If you cannot determine the cause of the error, contact your support person.

#### **1388 Unsuccessful file transfer FROM host**

**Problem Determination:** This is probably a system error.

**User Response:** If you cannot determine the cause of the error, contact your support person.

## **1389 Unsuccessful file transfer TO host**

**Problem Determination:** This is probably a system error.

**User Response:** If you cannot determine the cause of the error, contact your support person.

# **1398 PING UNsuccessful to host**

**Problem Determination:** This is probably a system error.

**User Response:** If you cannot determine the cause of the error, contact your support person.

# **1399 INET.SYS not running (need to start TCP/IP subsystem)**

**Problem Determination:** The TCP/IP Subsystem must be running before you invoke the TCP/IP interface function of SaveUtility/2.

**User Response:** Start the TCP/IP Subsystem and retry the operation.

# **Chapter 13. SU2MAFT - Historical Analysis module Messages 1400-1499**

**1404 Required file** *var1* **not found.**

**Problem Determination:** The named file is required for correct functioning of the Historical Analysis command. Your Librarian subdirectory may be damaged.

**User Response:** Check that SaveUtility/2 is correctly installed. If you cannot determine the cause of the error, contact your support person.

**1405 Incorrect option(s):** *var1***. Type** *var2* **for help with options.**

**Problem Determination:** The Historical Analysis command was entered with incorrect options or parameters.

**User Response:** Retype the command with correct options and parameters.

**1406 SaveUtility/2 Historical Analysis started at** *var1* **on** *var2***.**

**Problem Determination:** This message is a timestamp message to indicate the start of the Historical Analysis command.

**User Response:** None.

**1407** *SU2MAFT 1.11***, Date:** *var1***, Time:** *var2***, Size:** *var3***.**

**Problem Determination:** This message is a log-only timestamp message to indicate the version, date and time stamps of the Historical Analysis program.

**User Response:** None.

## **1408 Exiting after serious error.**

**Problem Determination:** This message is produced after an unrecoverable error has occurred, indicating that the Historical Analysis command must terminate.

**User Response:** Locate the source of the error, correct it and restart the Historical Analysis command.

**1409 Press any key to complete termination.**

**Problem Determination:** This message is produced whenever an error forces the Historical Analysis command to terminate, to allow the reason messages to be read.

**User Response:** Press any key, as indicated.

## **1410 Incorrect option** *var1* **in profile** *var2***.**

**Problem Determination:** An unacceptable option was coded in the Create Diskette profile. The Historical Analysis command was terminated.

**User Response:** Edit the profile, correct the incorrectly coded option, save the profile, and restart the Historical Analysis command.

**Problem Determination:** The user explicitly requested the Historical Analysis command to quit. This is not an error condition.

**User Response:** None.

# **1412 SaveUtility/2 is not correctly installed - The SAVEU2 environment variable is not set in CONFIG.SYS.**

**Problem Determination:** The SAVEU2 environment variable is put into CONFIG.SYS by the installation process, unless you opted to make the changes yourself. SaveUtility/2 cannot start without this environment variable set correctly. This message occurs if you have not restarted your system since installing SaveUtility/2

User Response: Check if SaveUtility/2 has been correctly installed. If not, install again. Your profiles, if any, will be preserved.

# **1413 Attempted to start the Historical Analysis command, but it is already started.**

**Problem Determination:** Only one copy of the Historical Analysis command can be active at a time. A locking device prevents more than one from being started.

# **Chapter 14. SU2BDSK2 - Build OS/2 2.0 or 2.1 boot diskettes 1500-1599**

**1504 Required file** *var1* **not found.**

**Problem Determination:** The named file is required for correct functioning of the Boot Diskette builder. Your \SAVEU2 subdirectory may be damaged.

**User Response:** Check that SaveUtility/2 is correctly installed. If you cannot determine the cause of the error, contact your support person.

## **1505 Incorrect option:** *var1***. Type** *var2* **for help with options.**

**Problem Determination:** The Build Boot Diskettes command was entered with incorrect options or parameters.

**User Response:** Retype the command with correct options and parameters.

#### **1506 SaveUtility/2 Boot Diskette builder started at** *var1* **on** *var2***.**

**Problem Determination:** This message is a timestamp message to indicate the start of the Boot Diskette builder.

**User Response:** None.

**1507** *SU2BDSK2 1.11***, Date:** *var1***, Time:** *var2***, Size:** *var3***.**

**Problem Determination:** This message is a log-only timestamp message to indicate the version, date and time stamps of the Build Boot Diskettes program.

**User Response:** None.

## **1508 Exiting after serious error.**

**Problem Determination:** This message is produced after an unrecoverable error has occurred, indicating that the Build Boot Diskettes function must terminate.

**User Response:** Locate the source of the error, correct it and restart the Boot Diskette builder.

## **1509 Press any key to complete termination.**

**Problem Determination:** This message is produced whenever an error forces the Boot Diskette builder to terminate, to allow the reason messages to be read.

**User Response:** Press any key, as indicated.

## **1511 Exiting after user requested** *QUIT***.**

**Problem Determination:** The user explicitly requested the Boot Diskette builder to quit. This is not an error condition.

# **1512 SaveUtility/2 is not correctly installed - The SAVEU2 environment variable is not set in CONFIG.SYS.**

**Problem Determination:** The SAVEU2 environment variable is put into CONFIG.SYS by the installation process, unless you opted to make the changes yourself. SaveUtility/2 cannot start without this environment variable set correctly. This message occurs if you have not restarted your system since installing SaveUtility/2

**User Response:** Check if SaveUtility/2 has been correctly installed. If not, install again. Your profiles, if any, will be preserved.

## **1513 Attempted to start the Boot Diskette builder, but it is already started.**

**Problem Determination:** Only one copy of the Boot Diskette builder can be active at a time. A locking device prevents more than one from being started.

**1516** Incorrect or unsupported OS/2 Version - *var1*.

## **1517 Librarian** *var1* **is not responding and polling has timed out.**

**Problem Determination:** The SaveUtility/2 Librarian is either inactive or disabled.

**User Response:** Restart the Librarian and retry the command.

## **1518 Librarian** *var1* **is not started. It must be running for backup to succeed.**

**Problem Determination:** The SaveUtility/2 Librarian is either inactive or disabled.

**User Response:** Restart the Librarian and retry the command.

## **1519 Unrecoverable error in LAN Transport, return code was** *var1***.**

**Problem Determination:** This is probably a system error.

**User Response:** Make a note of the message number, the return code and any other variables displayed and preserve the event logs associated with this error. If you cannot determine the cause of the error, contact your support person.

## **1520 Building boot diskettes for an OS/2** *var1* **system.**

## **1521 Getting file** *var1* **from Librarian** *var2***.**

**Problem Determination:** This is only an information message.
# **Chapter 15. SU2LOGB - Log builder 1600-1699**

**1615 SaveUtility/2 Log builder started. Problem Determination:** This is only an information message. **User Response:** None. **1616 SaveUtility/2 Log builder ended. Problem Determination:** This is only an information message. **User Response:** None. **1617 Makelog for subscriber** *var1* **completed. Problem Determination:** This is only an information message. **User Response:** None. **1618 Makelog for subscriber** *var1* **failed. Problem Determination:** This is probably a system error. **User Response:** Make a note of the message number, the return code and any other variables displayed and preserve the event logs associated with this error. If you cannot determine the cause of the error, contact your support person. **1619 Makelog for subscriber** *var1* **with Redundant filelist completed.**

**Problem Determination:** This is only an information message.

**User Response:** None.

**1620 Makelog for subscriber** *var1* **with Redundant filelist failed.**

**Problem Determination:** This is probably a system error.

**User Response:** Make a note of the message number, the return code and any other variables displayed and preserve the event logs associated with this error. If you cannot determine the cause of the error, contact your support person.

# **Chapter 16. SU2HISTA - Historical Analysis Display Program 1700-1799**

# **1701 Error. Expecting Compressed Archive File as argument #1. Expecting STA/STB File as argument #2.**

**Problem Determination:** This is probably a system error.

**User Response:** Make a note of the message number, the return code and any other variables displayed and preserve the event logs associated with this error. If you cannot determine the cause of the error, contact your support person.

#### **1702 Error. Argument #n** *var1* **is not in proper format.**

**Problem Determination:** This is probably a system error.

**User Response:** Make a note of the message number, the return code and any other variables displayed and preserve the event logs associated with this error. If you cannot determine the cause of the error, contact your support person.

# **1704 Error. No Workstation Information Found.**

**Problem Determination:** No workstation information available to the program. The input archive data file and the STA/STB data file contained no workstation information.

**User Response:** Press any key to exit from the program.

#### **1705 Error. Cannot open input file** *var1***.**

**Problem Determination:** This is probably a system error.

**User Response:** Make a note of the message number, the return code and any other variables displayed and preserve the event logs associated with this error. If you cannot determine the cause of the error, contact your support person.

# **1706 Warning. Cannot open STA/STB file** *var1* **for input.**

**Problem Determination:** This is probably a system error.

**User Response:** Make a note of the message number, the return code and any other variables displayed and preserve the event logs associated with this error. If you cannot determine the cause of the error, contact your support person.

#### **1707 Warning. No Workstation Information Found.**

**Problem Determination:** The input archive data file contained no workstation information. The program will continue operation with STA/STB data file processing.

**User Response:** None.

**1708 Error. Cannot open input file** *var1***.**

**Problem Determination:** This is probably a system error.

**User Response:** Make a note of the message number, the return code and any other variables displayed and preserve the event logs associated with this error. If you cannot determine the cause of the error, contact your support person.

# **Chapter 17. SU2TSx - LAN Transport Messages 2000-2299**

# | **2000 An error occurred that the system could not identify. Return code is** | *var1***. Text is** *var2*

**Problem Determination:** This error should never occur. It is a catcher for unanticipated conditions. This is probably a system error.

| **User Response:** If you cannot determine the cause of the error, contact your support person.

| **2001 DosFindFirst returned** *var1***. Filespec is** *var2*

| **Problem Determination:** The file specified could not be found. This is probably a system error.

| **User Response:** Re-specify with the correct path and/or file specification. If you cannot determine the cause of the error, contact your support person.

# | **2002 Memory allocation of** *var1* **bytes failed with a NULL pointer.**

| **Problem Determination:** Insufficient memory for the LAN Transport program to run.

| **User Response:** Free up other resources utilizing memory. This could also mean that | you are running short of disk space on the drive where your swap file is located. If you | cannot determine the cause of the error, contact your support person.

# | **2003 DosOpen for** *var1* **failed with RC of** *var2***, rc meaning is** *var3*

**Problem Determination:** Unable to open the specified file. This is probably a system error.

| **User Response:** If you cannot determine the cause of the error, contact your support person.

# | **2004 Read failed for** *var2* **with RC of** *var1*

**Problem Determination:** Failure during a read operation.

| **User Response:** You may have a fixed disk error or contaminated data.

#### | **2005 NETBIOS function** *var1* **failed with RC of hex** *var2*

**Problem Determination:** Failure during a NetBIOS Function. This is probably a system error.

| **User Response:** Corrective action is dependent upon the return code. Consult NetBIOS documentation. If you cannot determine the cause of the error, contact your support person.

# | **2006 NETBIOS function CALL failed with RC of hex** *var1* **Trying to call** *var2*

**Problem Determination:** The program failed to establish a NetBIOS session. The remote station may not be in listen mode, or a LAN error has occurred, or the local NetBIOS interface could have a problem.

| **User Response:** Check, and if necessary correct, the above problems. If you cannot determine the cause of the error, contact your support person.

# | **2007 The third parameter on the command line must be 'TO' when sending.** | **Specified was** *var1***.**

**Problem Determination:** When sending lists or files the remote station name is expected to follow the "TO" operand. This is probably a system error.

User Response: Respecify the command correctly. If you cannot determine the cause of the error, contact your support person.

#### | **2008 The** *var1***th parameter,** *var2***, on the command line is unidentified.**

| **Problem Determination:** Unidentified information has been found on the command line. Parameters are delimited by blanks.

User Response: Respecify the command correctly.

#### | **2009 Too few command line arguments for the** *var0* **function.**

Problem Determination: More information is required to perform the task.

User Response: Respecify the command correctly.

# | **2010 The workstation name has not been set. Either the environment variable** | **WKSNAME or command line parm /WKS must be set to whatever the** | **local NetBIOS name is to be.**

| **Problem Determination:** The local NetBIOS session must have a name.

| **User Response:** Provide a suitable NetBIOS name.

# | **2011 When this verb is specified, the second parameter must be the station** | **you wish to communicate with.**

**Problem Determination:** For this verb the second parameter on the command line must be the station with whom you wish to communicate.

| **User Response:** Provide the target name.

# | **2012 Message from** *var0* **is not in the proper format, ID field is not SU2.** | **Internal routine name (***var1***).**

**Problem Determination:** The protocol control block from the remote station is incor-| rect. Either the frame was corrupted in transport or the program versions are incompat ible.

| **User Response:** Retry the transmission, if the failure occurs again, insure program ver sions at either end are the same.

# | **2013 When RECEIVE is specified, a following authorization parameter is** | **required.**

| **Problem Determination:** When RECEIVE is specified the second parameter must be a valid authorization or MetaFile specification.

User Response: Respecify the command correctly.

# | **2014 Failure during EA update, API DosSetFileInfo, FileSpec is** *var1***, RC is** | *var2***. This return code means:** *var3***.**

| **Problem Determination:** Unable to update the extended attributes for the file specified. The reason for this failure is documented in the message.

| **User Response:** Recover the file.

#### | **2015 ACTION field from** *var0* **is incorrect. Received was** *var1* **mv.var1**.

**Problem Determination:** The protocol control block from the remote station is incorrect. Either the frame was corrupted in transport or the program versions are incompatible.

| **User Response:** Retry the transmission, if the failure occurs again, insure program ver sions at either end are the same.

# | **2016 Write for** *var1* **failed with RC of** *var2* **this return code means:** *var3***.**

| **Problem Determination:** Failure during an output operation. Reason is determined by the return code.

| **User Response:** Corrective action is dependent upon the reason for failure.

### | **2017 Close for** *var0* **failed with RC of** *var2* **this return code means:** *var3***.**

| **Problem Determination:** Failure attempting to close the specified file. Reason is deter mined by the return code.

| **User Response:** Corrective action is dependent upon the reason for failure.

# | **2018 The Length of the environment variable WKSNAME exceeds the** | **maximum length of 10. Currently WKSNAME=***var1***.**

**Problem Determination:** The workstation name may not exceed a length of 10 charac-| ters.

| **User Response:** Respecify the name using a maximum of 10 characters.

# | **2019 The third parameter on the command line must be 'FROM' when** | **GETFILE, GETLIST or GET is specified. Specified was** *var1***.**

**Problem Determination:** No additional information.

User Response: Respecify the command correctly.

# | **2020 We received an out-of-sequence block from** *var1***, expecting number** *var2***,** | **received** *var3***.**

**Problem Determination:** A sequence error of undetermined origin occurred.

| **User Response:** Restart the job.

# | **2021 When /ALIAS is specified, the alias name must follow the /ALIAS spec-** | **ification.**

**Problem Determination:** If you wish to create a file under an alias, you must specify a name for it.

User Response: Respecify the command correctly.

| **2022 DosChangeFilePtr for** *var0* **failed with RC of** *var1 var2***. This return** | **code means:** *var3***.**

| **Problem Determination:** No additional information.

| **User Response:** Corrective action is dependent upon the reason for failure.

| **2023 Stream open for** *var0* **failed. Internal code point %.**

**Problem Determination:** Unknown problem opening the specified file.

User Response: Check, and if necessary correct the path and file specification.

| **2024 SENDFILE** *var0* **is null or incorrect.**

**Problem Determination:** The file to send is NULL or otherwise incorrect.

User Response: Make sure you specify a valid file.

#### | **2025 In processing SENDLIST an incorrect action,** *var0* **was received.**

| **Problem Determination:** Probable program error or transmission corruption.

| **User Response:** Retry the transmission. If you cannot determine the cause of the error, contact your support person.

#### | **2026 The first parameter supplied,** *var0***, is not valid.**

**Problem Determination:** An incorrect verb was supplied as the first parameter.

User Response: Respecify the command correctly.

# | **2027 An incorrect action,** *var1***, was received. cessing of the data** | **portion. Unique code=1.**

**Problem Determination:** This is probably a system error.

| **User Response:** If you cannot determine the cause of the error, contact your support person.

#### | **2028 The specified view,** *var0***, was not found in the list.**

**Problem Determination:** A remote station requested an action with the specified | VIEW. However, the VIEW name was not found in the metafile. This is probably a system error.

| **User Response:** Either add the view name to the metafile or have the remote station | select an existing view. If you cannot determine the cause of the error, contact your support person.

# | **2029 The view specified,** *var0***,from the remote station is currently incorrect.**

**Problem Determination:** A remote station requested an action with the specified | VIEW. However, the VIEW name was not found in the metafile. This is probably a system error.

| **User Response:** Either add the view name to the metafile or have the remote station | select an existing view. If you cannot determine the cause of the error, contact your support person.

### | **2030 An authorization violation for view** *var0***.**

| **Problem Determination:** The remote station is not authorized for the specified view. This is probably a system error.

| **User Response:** Security check. If you cannot determine the cause of the error, contact your support person.

#### | **2031 An open failure for filespec,***var0* **was encountered.**

**Problem Determination:** Unable to open the specified file, cause is unknown. This is | probably a system error.

| **User Response:** Check validity of path and filespec. If you cannot determine the cause of the error, contact your support person.

#### | **2032 The metafilespec,***var0***, is NULL.**

| **Problem Determination:** A metafile was specified on the RECEIVE command, however, the file is null. This is probably a system error.

| **User Response:** Change the RECEIVE authorization to provide a correct metafile. If | you cannot determine the cause of the error, contact your support person.

#### | **2033 The command** *var0* **issued by** *var0* **failed wit RC of** *var2***.**

**Problem Determination:** An OS/2 or DOS command was sent by a remote station which returned a nonzero return code. This is probably a system error.

| **User Response:** If you cannot determine the cause of the error, contact your support person.

# | **2034 The metafile name** *var0* **in line number** *var0* **of file** *var3* **is too long.** | **Maximum length of a MetaName is 10 characters.**

| **Problem Determination:** No additional explanation

| **User Response:** Re-specify the meta name.

| **2035 The authorization,** *var0***, in line number** *var0* **of file** *var3* **is incorrect.**

**Problem Determination:** Parameter 2 of the specified line is incorrect.

| **User Response:** Select a valid authorization.

# | **2036 The second parameter must specify a .EXE or .CMD file to .**

| **Problem Determination:** When COMMAND is specified in the metafile a valid execut able module must be specified.

| **User Response:** Correct the entry.

# | **2037 Command issued by** *var0* **rejected, A metaview description is required** | **for COMMANDs.**

| **Problem Determination:** For all COMMANDS a metaview must exist for the entry.

User Response: Add the appropriate entry to the metaview.

| **2038 OS/2 API** *var0* **returned with a RC of** *var0* **Currently processing** *var3***.** | **This return code means:** *var4***.**

**Problem Determination:** An OS/2 API failed with the indicated return code.

| **User Response:** Corrective action is dependent upon the reason for failure.

# | **2039 Program version level mismatch, this program is V%3.2d , cang** | **program is Vn.nn, Internal location (n). For minor version differences,** | **/RECOVER will allow the process to proceed.**

Problem Determination: A program level mismatch has been detected,

| **User Response:** For minor differences the specification of /RECOVER will allow the process to continue, otherwise the process ends.

# | **2040 Write failed for** *var0***, scheduled was** *var1***, actual wasn, Internal location** | **(1). Probable cause: Disk Full.**

Problem Determination: An output operation failed.

| **User Response:** Corrective action is dependent upon the reason for failure.

| **2041 Failure during Attrib update, API DosSetFileInfo, FileSpec is** *var1***, RC is** | *var2* **This return code means:** *var3*

| **Problem Determination:** Unable to update the extended attributes for the indicated file.

| **User Response:** Corrective action is dependent upon the reason for failure.

# | **2042 OS/2 API** *var0* **returned with a RC of** *var0* **This return code means:** | *var3***.**

| **Problem Determination:** The indicated OS/2 API or DOS call has failed with the indi cated return code.

| **User Response:** Corrective action is dependent upon the reason for failure.

| **2043 Specification of /BLFN and /ALIAS are mutually exclusive. The** | **program internally uses the ALIAS routines to achieve the BLFN func-** | **tion.**

> **Problem Determination:** The command line specification of the two options is not sup-| ported.

User Response: Remove one of the indicated entries.

#### | **2044 When /BLFN is specified, the environment variable** *var0* **is required.**

| **Problem Determination:** Additional information is required when /BLFN is specified, it is not present.

| **User Response:** Provide the missing information which is indicated.

| **2045 The DATE must be exactly 6 bytes long in the form of YYMMDD. The** | **current value is (***var1***) with a length of** *var2***, source is** *var3***.**

**Problem Determination:** No additional information

| **User Response:** Correct the /DATE entry.

| **2046 The TIME specification must be exactly 6 bytes long in the form of** | **HHMMSS. Specified was (***var1***), from the Command Line.**

| **Problem Determination:** No additional information

| **User Response:** Correct the /TIME entry.

| **2047 The value for FORI must be exactly 4 bytes long. The current length is** | *var1***. The current value is (***var2***). Source is environment variable.**

**Problem Determination:** No additional information

| **User Response:** Correct the /TIME entry.

| **2048 The option /PLFN is enabled, however, the record is not in the proper** | **format, it appears that it was not built by the /BLFN option. Internal** | **point #1. The current record is (***var1***).**

| **Problem Determination:** The receiving station is in /PLFN mode, however, the file received was not built by the /BLFN option, or the file was corrupted.

| **User Response:** Retry the operation, if the failure is repeatable, validate that the source file is correct.

# | **2049 The option /PLFN is enabled, however, the last record qualifier is not** | **numeric, it appears that it was not built by the /BLFN option. The** | **current record is (***var1***).**

| **Problem Determination:** The receiving station is in /PLFN mode, however, the file received was not built by the /BLFN option, or the file was corrupted.

| **User Response:** Retry the operation, if the failure is repeatable, validate that the source file is correct.

| **2050 The option /PLFN is enabled, however, the record is not in the proper** | **format, the Attrib byte (byte 5, 4th qualifier) is not in range of 0-8. The** | **current record is (***var1***).**

| **Problem Determination:** The receiving station is in /PLFN mode, however, the file received was not built by the /BLFN or the file was corrupted.

| **User Response:** Retry the operation, if the failure is repeatable, validate that the source file is correct.

#### | **2051 This program requires command line parameters for execution.**

| **Problem Determination:** LAN Transport was invoked without parameters. This is | probably a system error.

### | **2052 The Rmt\_Name** *var0***, exceeds the maximum length of 11.**

**Problem Determination:** The remote station name exceeds the maximum allowable length.

User Response: Shorten the remote name entry.

#### | **2053 The DOS function** *var0***, failed with a rc of** *var1.***.**

**Problem Determination:** This is probably a system error.

| **User Response:** Make a note of the message number, the return code and any other | variables displayed and preserve the event logs associated with this error. If you cannot determine the cause of the error, contact your support person.

| **2054 The aggregate length of the drive + path + filespec of the following file is** | *var1* **bytes, this is greater than the maximum supported length of** *var1***,** | **the file was not transported.**

# | **2055 When /VIEW is specified, the view name must follow the /VIEW specifi-** | **cation.**

**Problem Determination:** When /VIEW is specified, a view name must be specified along with the parameter. This is probably a system error.

| **User Response:** If you cannot determine the cause of the error, contact your support | person.

# | **2056 NetBIOS is not responding, Possible Cause: NetBIOS not installed.**

| **Problem Determination:** A call was made to NetBIOS and unexpected results were received.

| **User Response:** Validate that NetBIOS is correctly installed on this workstation. If you | cannot determine the cause of the error, contact your support person.

# | **2057 The API DosSemClear failed with a rc of** *var1* **for semaphore** *var2***.** | **2058 The /BCR option has been selected, It is required that a host type follow** | **the /BCR specification.**

| **Problem Determination:** When you use the /BCR option, you must follow it imme diately with a host type. This is probably a system error.

| **User Response:** If you cannot determine the cause of the error, contact your support | person.

# | **2059 The host type entry,** *var0***, following /BCR is incorrect.**

**Problem Determination:** This is probably a system error.

| **User Response:** If you cannot determine the cause of the error, contact your support person.

| **2060 When building complex records, the Filespec must have at least 4 qual-** | **ifiers which may not exceed 33 charactors, or be built by /BLFN option** | **of the sending station. The failing filespec is** *var1***.**

**Problem Determination:** This is probably a system error.

# | **2061 The options /BCR and /PCR are mutually exclusive.**

**Problem Determination:** Self explanatory. This is probably a system error.

| **User Response:** If you cannot determine the cause of the error, contact your support person.

# | **2062 The /PCR option is active, but the current file does not appear to be a** | **complex file. The current file is** *.var1***.**

| **Problem Determination:** The /PCR option only works on files containing complex records built by the /BCR option. This is probably a system error.

| **User Response:** Validate that the /PCR option should be enabled and/or that the file being sent has been built by the /BCR option. If you cannot determine the cause of the error, contact your support person.

# | **2063 The complex record currently being processed was built by a different version program. This program is**  $V\%3.2$ **. The complex file** *var1***, is** | **Vn.nn. For minor version differences. /RECOVER will allow the** | **process to proceed.**

| **Problem Determination:** The session has received a complex record built by a different version of LAN Transport.

| **User Response:** The /RECOVER option will recover for minor version differences. | Make sure the LAN Transport module is at the same level in all parts of the system.

# | **2064 Programming Failure, relevant available information is** *var0***. Int Loc** | **(***var1***).**

| **Problem Determination:** An internal programming error has occurred.

| **User Response:** If you cannot determine the cause of the error, contact your support | person.

# | **2065 Workstation** *var0* **is not authorized for command** *var0***.**

| **Problem Determination:** The remote station has issued a command for which it is not authorized.

| **User Response:** Security issue. If you cannot determine the cause of the error, contact your support person.

# | **2066 The aggregate size (file size + EA size) of** *var0* **is greater than the remote** | **size. File Size is %ld ,A size is 0, remote size is 0. The file was not** | **transported.**

| **Problem Determination:** Self explanatory.

| **User Response:** Increase the size of the staging area. If you cannot determine the cause of the error, contact your support person.

# | **2067 We had an Open failure for** *var0***, cause is indeterminate. Int Loc(***var1***)** | **Possible cause: Disk Full.**

| **Problem Determination:** Self explanatory.

| **User Response:** Validate output path and/or filespec for validity.

#### | **2068 Close for** *var0* **failed with RC of** *var1*

| **Problem Determination:** Self explanatory.

| **User Response:** Ensure the there is sufficient free disk space and that the disk is not corrupted.

#### | **2069 Aggerate EA size for** *var0* **exceeds** *var1* **bytes, We can not continue.**

| **Problem Determination:** The aggregate size of Extended Attributes may not be greater | than 64k bytes. This is probably a system error.

| **User Response:** Contact your support person.

#### | **2070 The command** *var0* **issued by** *var0* **is unauthorized.**

**Problem Determination:** This is probably a system error.

| **User Response:** This is a security issue. If you cannot determine the cause of the error, contact your support person.

#### | **2071 The information to log is greater than 50 bytes, it will be truncated.** *var1*

**Problem Determination:** This is probably a system error.

| **User Response:** Specify a profile file after /PROFILE. If you cannot determine the cause of the error, contact your support person.

# | **2072 When the Verb LOGIT is used, logging information is required to follow,** | **none was found on the line.**

**Problem Determination:** This is probably a system error.

| **User Response:** Edit the profile and either remove the indicated line or correct the incorrect BYPASS or SELECT information.

# | **2073 When receiving a sub-directory the authorization view must be UNRE-** | **STRICTED. Currently processing** *var0***.**

**Problem Determination:** To create the incoming subdirectory, the view must be | UNRESTRICTED. This is probably a system error.

| **User Response:** Either set the view to unrestricted or do not send subdirectory entries. If you cannot determine the cause of the error, contact your support person.

# | **2074 Failure during EA update, API DosSetPathInfo, Path is** *var0***, RC is** *var1* | *var2***.**

| **Problem Determination:** LAN Transport was unable to write the extended attributes to the specified subdirectory.

| **User Response:** If you cannot determine the cause of the error, contact your support | person.

#### | **2075 DosMkDir failed with a RC of** *var1* **processing** *var2***.**

| **Problem Determination:** LAN Transport was unable to create the specified subdirec tory.

# | **2076 The environment variable, SU2\_NIC, specifies an incorrect adapter** | **number. Supplied was** *var0***, Valid is 0 thru 3..**

**Problem Determination:** The adapter value must be between 0 and 3.

| **User Response:** Respecify a value within the acceptable range. If you cannot determine the cause of the error, contact your support person.

# | **2077 Incorrect lengths in expanding the complex record for** *var0***.**

| **Problem Determination:** The specified file is empty. This is probably a system error.

| **User Response:** Either remove the NULL file or restore the required data. If you | cannot determine the cause of the error, contact your support person.

#### | **2078 The list to send** *var0***, contained no valid file names to send.**

**Problem Determination:** The list to send may be corrupted or is incorrect. This is | probably a system error.

| **User Response:** If you cannot determine the cause of the error, contact your support person.

# | **2079 When** *var0* **is specified, a numerical value must follow. Seems it is** | **missing.**

**Problem Determination:** The specified operand must be followed by a numeric value. This is probably a system error.

| **User Response:** Provide the missing numeric value. If you cannot determine the cause of the error, contact your support person.

# | **2080 The entry following /POLL,** *var0***, is either not a positive integer, or it is** | **out of range.**

| **Problem Determination:** The POLL parameter must be followed by a numeric value. This is probably a system error.

| **User Response:** Provide a value, in seconds, which represents the polling frequency. If | you cannot determine the cause of the error, contact your support person.

# | **2081 The entry following /PollDur,** *var0***, is either not a positive integer, or it is** | **out of range.**

| **Problem Determination:** The POLLDUR parameter must be followed by a numeric value. This is probably a system error.

| **User Response:** Provide a value, in minutes, which represents the polling duration. If | you cannot determine the cause of the error, contact your support person.

# | **2082 The command line switch** *var1***, is ambiguous, between** *var2* **and** *var3* | **means:** *var3***.**

**Problem Determination:** This is probably a system error.

# | **2083 The command line switch** *var1* **is unrecognized** | **means:** *var3***.**

**Problem Determination:** This is probably a system error.

| **User Response:** If you cannot determine the cause of the error, contact your support | person.

# | **2084 Output directory modification was requested, the input filespec must be a** | **long filename built by /BLFN at the sending station. Current filespec is:** | *var1***.**

**Problem Determination:** The incoming file is in an incorrect format or it has been | corrupted. This is probably a system error.

| **User Response:** Retry the operation, if the failure is repeatable, validate that the source file is correct. If you cannot determine the cause of the error, contact your support person.

| **2085 Create semaphore failed with rc of** *var1* **, semaphore is** *var2***.** *var3***.**

**Problem Determination:** This is probably a system error.

| **User Response:** Possible causes include: Duplicate semaphore and incorrect work station name. If you cannot determine the cause of the error, contact your support | person.

# | **2086 File** *var0***, has Extended Attributes.**

| **Problem Determination:** A DOS workstation is receiving files with extended attributes. This is probably a system error.

| **User Response:** Specify /DropEAs to drop any incoming Extended Attributes. If you | cannot determine the cause of the error, contact your support person.

# | **2087 The sub-directory** *var0***, has Extended Attributes.**

**Problem Determination:** A DOS workstation is receiving subdirectories with extended attributes. This is probably a system error.

| **User Response:** Specify /DropEAs to drop any incoming EAs. If you cannot determine the cause of the error, contact your support person.

# | **2088 When /ACTLOG is specified, the log filespec name must follow the** | **/ACTLOG specification.**

**Problem Determination:** This is probably a system error.

| **User Response:** If you cannot determine the cause of the error, contact your support | person.

# | **2089 The environment variable** *var1* **is incorrect, M ust be set to 0 or 1.**

**Problem Determination:** The specified environment variable must be set to a binary value of one or zero. This is probably a system error.

# | **2090 Parameter #***var1***,** *var2***, was expecting more information to follow.**

**Problem Determination:** This is probably a system error.

User Response: If you cannot determine the cause of the error, contact your support person.

| **2091 Failure to close,** *var0***, cause is unknown, rc =***var1***.**

**Problem Determination:** The closing of a file returned a nonzero return code.

| **User Response:** Possible causes include: Insufficient disk space, or the file is cor rupted.

# | **2092 An incorrect internal adjustment has been received.** *var0***, was not proc-** | **essed.**

| **Problem Determination:** A remote station has sent an incorrect internal adjustment. This is probably a system error.

| **User Response:** Correct the SENDCMD at the remote station. If you cannot determine the cause of the error, contact your support person.

| **2093 The OS/2 API** *var0***, returned a rc of** *var1* **.**

**Problem Determination:** This is probably a system error.

| **User Response:** If you cannot determine the cause of the error, contact your support person.

| **2094 The GET function returned an incorrect action,** *var0***.**

| **Problem Determination:** While preforming a GET function the protocol control block has been corrupted.

| **User Response:** If you cannot determine the cause of the error, contact your support person.

#### | **2095 The GET option** *var0***, is incorrect.**

**Problem Determination:** The object to get is not supported. This is probably a system error.

| **User Response:** Validate the object to get is spelled correctly. If you cannot determine the cause of the error, contact your support person.

# | **2096 UNUSED**

Problem Determination: Quotes must be balanced.

| **User Response:** Edit the profile and either remove the line or correct the incorrect infor mation.

#### | **2097 UNUSED**

**Problem Determination:** In the specified profile at the specified line number, the statement is incomplete.

| **User Response:** Edit the profile and either remove the line or correct the incorrect infor mation.

# | **2098 In processing the metafile** *var0***, line number** *var1* **, The** *var2* **option has** | **an incorrect value or value or is zero.**

| **Problem Determination:** The metafile has been wrongly modified or corrupted.

| **User Response:** If you cannot determine the cause of the error, contact your support | person.

| **2099 We have a problem parsing** *var0***, cause is unknown.**

**Problem Determination:** The metafile has been wrongly modified or corrupted.

| **User Response:** If you cannot determine the cause of the error, contact your support person.

| **2100 In processing the metafile** *var0***, line number** *var1* **,** *var2* **is an unrecog-** | **nized option. 10 characters.**

| **Problem Determination:** The metafile has been wrongly modified or corrupted.

User Response: If you cannot determine the cause of the error, contact your support person.

# | **2101 In processing the metafile** *var0***, line number** *var1* **, The User\_ID,** *var2* **is** | **longer than 11 characters.**

**Problem Determination:** Attempting to send the specified file, however, the remote station has insufficient space to receive the file.

| **User Response:** Increase the available staging area space at the remote station.

#### | **2102 The file** *var0***, with a size of %ld exceeds the remote size of %ld.**

**Problem Determination:** An authorizing VIEW is required. This is probably a system error.

| **User Response:** Provide the appropriate VIEW. If you cannot determine the cause of the error, contact your support person.

#### | **2103 When SENDCMD is specified, a /VIEW is required.**

**Problem Determination:** An error occurred that could not be identified.

| **User Response:** Make a note of the code and data values and call your support per sonnel.

# | **2104 The following path/filespec with a length of** *var1* **, is greater than the** | **maximum length we can support.**

Problem Determination: An error occurred that could not be identified.

| **User Response:** Make a note of the code and data values and call your support per- | sonnel.

| **2105 The MaxTask: for entry** *var0* **in the MetaView file is greater than the** | **maximum allowable value of** *var1***.**

**Problem Determination:** This is probably a system error

# | **2106 We could not translate the backslashs from the path** *var0***, we can not** | **continue.**

**Problem Determination:** This is probably a system error

| **User Response:** If you cannot determine the cause of the error, contact your support | person

# | **2107 The aggerate length of the PREFIX** *var0* **plus the workstation name** *var0* | **may not exceed 15 characters.**

**Problem Determination:** This is probably a system error

| **User Response:** If you cannot determine the cause of the error, contact your support | person

# | **2108 The REMOVE action for** *var0* **failed. Remote Error: Error iCode** *var1* **,** | **Reason iCode** *var2* **.**

**Problem Determination:** This is probably a system error

| **User Response:** If you cannot determine the cause of the error, contact your support | person

# | **2109 The file** *var0* **was not checked out.**

**Problem Determination:** This is probably a system error

User Response: If you cannot determine the cause of the error, contact your support | person

### | **2110 The file** *var0* **was not checked in.**

**Problem Determination:** This is probably a system error

| **User Response:** If you cannot determine the cause of the error, contact your support | person

# | **2111 The LAN Server API NetAccessGetInfo failed with a RC of** *var1* **for** | *var2***.**

**Problem Determination:** This is probably a system error

| **User Response:** If you cannot determine the cause of the error, contact your support | person

# | **2112 The Lan Server API NetAccessAdd failed with a RC of** *var1* **for** *var2***.**

**Problem Determination:** This is probably a system error

| **User Response:** If you cannot determine the cause of the error, contact your support | person

| **2113 The file** *var1* **was not checked out. Collection failure rc =** *var2*

**Problem Determination:** This is probably a system error

# | **2114 When /GroupListen Y is specified, a /GroupName must also be speci-** | **fied.**

**Problem Determination:** This is probably a system error

| **User Response:** If you cannot determine the cause of the error, contact your support | person

#### | **2115 The /GroupListen value must Y or N, supplied was** *var0***.**

**Problem Determination:** This is probably a system error

| **User Response:** If you cannot determine the cause of the error, contact your support | person

# | **2116 The aggregate length of the PREFIX** *var0* **plus the Group name** *var0* **may** | **not exceed 15 characters.**

**Problem Determination:** This is probably a system error

User Response: If you cannot determine the cause of the error, contact your support | person

### | **2117 unused**

**Problem Determination:** This is probably a system error

| **User Response:** If you cannot determine the cause of the error, contact your support | person

# | **2118 ACL processing has been requested, however, The LAN Server** | **NETAPI.DLL could not be loaded.**

**Problem Determination:** This is probably a system error

| **User Response:** If you cannot determine the cause of the error, contact your support | person

#### | **2119 UNUSED**

**Problem Determination:** This is probably a system error

| **User Response:** If you cannot determine the cause of the error, contact your support | person

#### | **2120 The string length exceeds the target area of** *var1* **bytes, string is** *var2***.**

**Problem Determination:** This is probably a system error

| **User Response:** If you cannot determine the cause of the error, contact your support | person

| **2121 The OS/2 API** *var1***, returned a rc of** *var2***.**

**Problem Determination:** This is probably a system error

# | **2122 Data is expected to follow** *var1***, found was NULL**

**Problem Determination:** This is probably a system error

| **User Response:** If you cannot determine the cause of the error, contact your support | person

# | **2123 A numeric value is expected to follow** *var1***, found was** *var2*

**Problem Determination:** This is probably a system error

| **User Response:** If you cannot determine the cause of the error, contact your support | person

#### | **2124 The value following** *var2***,** *var3* **in position** *var1* **is not numeric**

**Problem Determination:** This is probably a system error

| **User Response:** If you cannot determine the cause of the error, contact your support | person

#### | **2125 Data is expected to follow** *var1***, found was another switch**

**Problem Determination:** This is probably a system error

| **User Response:** If you cannot determine the cause of the error, contact your support | person

# | **2126 The parameter following /MsgDestination must be "Printf" or "MCons",** | **found was** *var1*

**Problem Determination:** This is probably a system error

User Response: If you cannot determine the cause of the error, contact your support | person

# | **2199 Programming Error; an undefined error has been encountered, error** | *var1*

**Problem Determination:** This is probably a system error

| **User Response:** If you cannot determine the cause of the error, contact your support | person

| **2200 Function** *var1*

| **Problem Determination:** Provides additional information for message *var1*.

| **User Response:** If you cannot determine the cause of the error, contact your support | person

| **2201 File** *var1***, cannot be found.**

| **Problem Determination:** Provides additional information for message *var1*.

#### | **2202 Path** *var1***, cannot be found.**

| **Problem Determination:** Provides additional information for message *var1*.

| **User Response:** If you cannot determine the cause of the error, contact your support | person

#### | **2203 Possible cause: Local name not added to name table.**

| **Problem Determination:** Provides additional information for message *var1*.

| **User Response:** If you cannot determine the cause of the error, contact your support | person

# | **2204 Requested from adapter number** *var1* **(all values in Hex)**

| **Problem Determination:** Provides additional information for message *var1*.

| **User Response:** If you cannot determine the cause of the error, contact your support | person

| **2205 Requested resources were Sessions** *var1* **Commands** *var2* **Names** *var3* | **Problem Determination:** Provides additional information for message *var1*.

| **User Response:** If you cannot determine the cause of the error, contact your support | person

| **2206 Obtained resources are Sessions** *var1* **Commands** *var2* **Names** *var3* | **Problem Determination:** Provides additional information for message *var1*.

| **User Response:** If you cannot determine the cause of the error, contact your support | person

#### | **2207 No response from remote station**

| **Problem Determination:** Provides additional information for message *var1*.

| **User Response:** If you cannot determine the cause of the error, contact your support | person

| **2208 Remote station not currently in listen mode**

| **Problem Determination:** Provides additional information for message *var1*.

| **User Response:** If you cannot determine the cause of the error, contact your support | person

#### | **2209 This return code means:** *var1* **Possible cause: Name not added**

| **Problem Determination:** Provides additional information for message *var1*.

User Response: If you cannot determine the cause of the error, contact your support | person

| **2210 With reference to message** *var1***, In current communication with** *var2* | **Problem Determination:** Provides additional information for message *var1*.

### | **2211 During processing of the data portion. Unique iCode=1**

| **Problem Determination:** Provides additional information for message *var1*.

| **User Response:** If you cannot determine the cause of the error, contact your support | person

### | **2212 During processing of EAs. Unique Code=2**

| **Problem Determination:** Provides additional information for message *var1*.

| **User Response:** If you cannot determine the cause of the error, contact your support | person

# | **2213 Unidentified point of organ. Unique Code=unknown**

| **Problem Determination:** Provides additional information for message *var1*.

| **User Response:** If you cannot determine the cause of the error, contact your support | person

#### | **2214 Recovery successful**

| **Problem Determination:** Provides additional information for message *var1*.

| **User Response:** If you cannot determine the cause of the error, contact your support | person

# | **2215 For minor version differences. /RECOVER will allow the process to** | **proceed.**

| **Problem Determination:** Provides additional information for message *var1*.

| **User Response:** If you cannot determine the cause of the error, contact your support | person

# | **2216 /Recovery has been specified, The EAs will be dropped.**

**Problem Determination:** This is only an information message

| **User Response:** None

# | **2217 /DropEAs was specified, they will be discarded.**

| **Problem Determination:** Provides additional information for message *var1*.

| **User Response:** If you cannot determine the cause of the error, contact your support | person

# | **2218 Specify /DropEAs to discard.**

| **Problem Determination:** Provides additional information for message *var1*.

User Response: If you cannot determine the cause of the error, contact your support | person

# | **2219 Remote error** *var1*

| **Problem Determination:** Provides additional information for message *var1*.

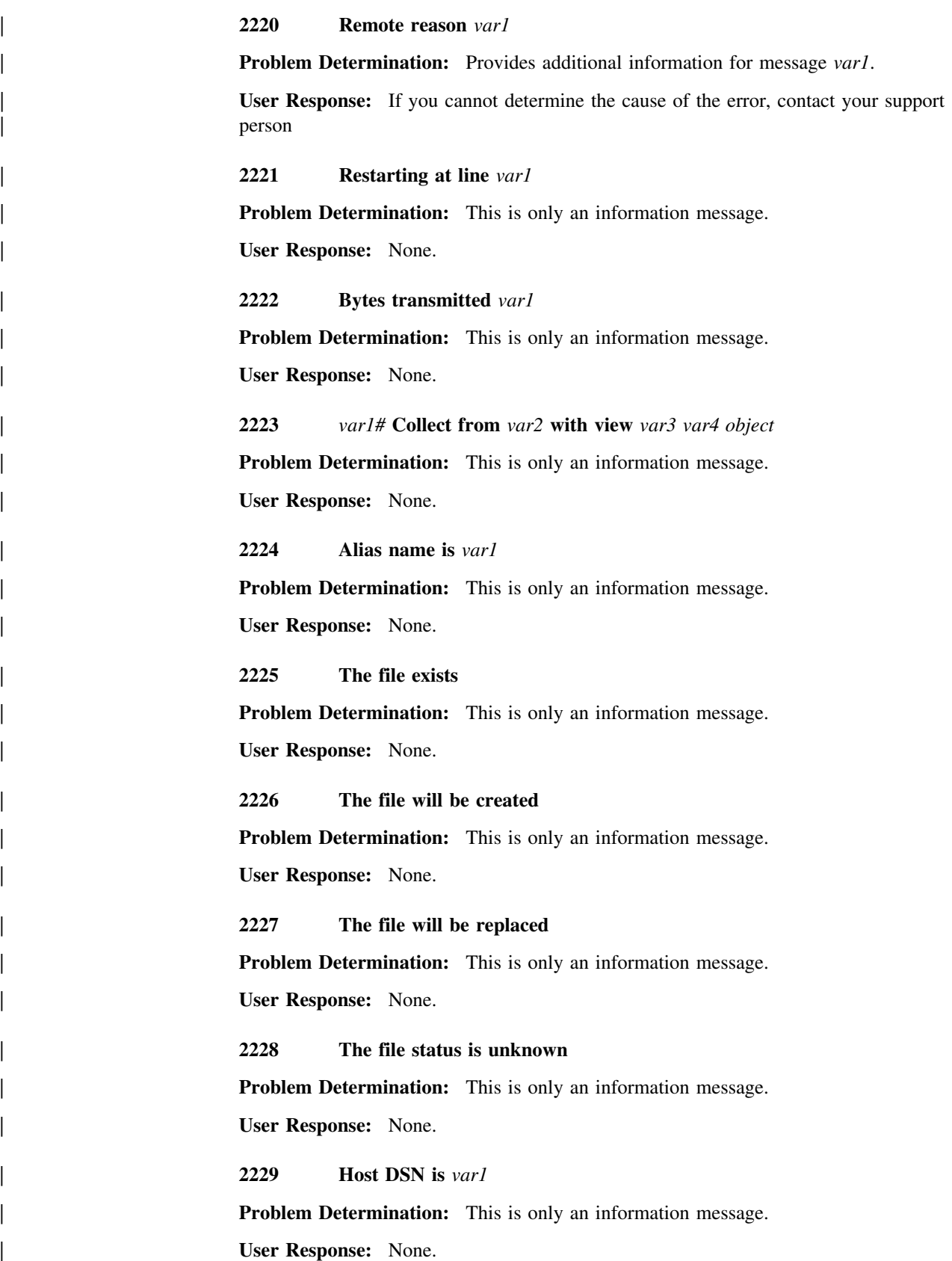

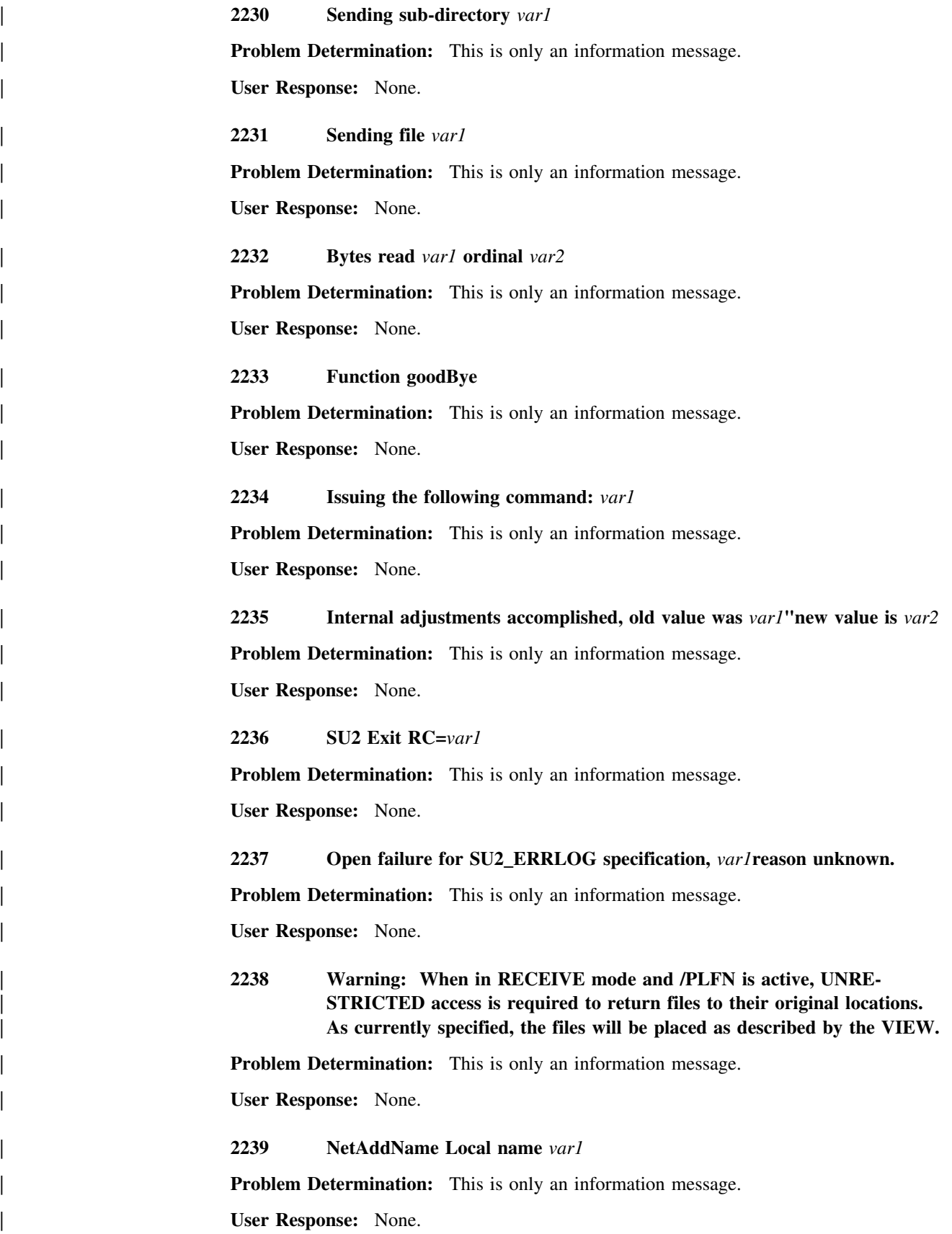

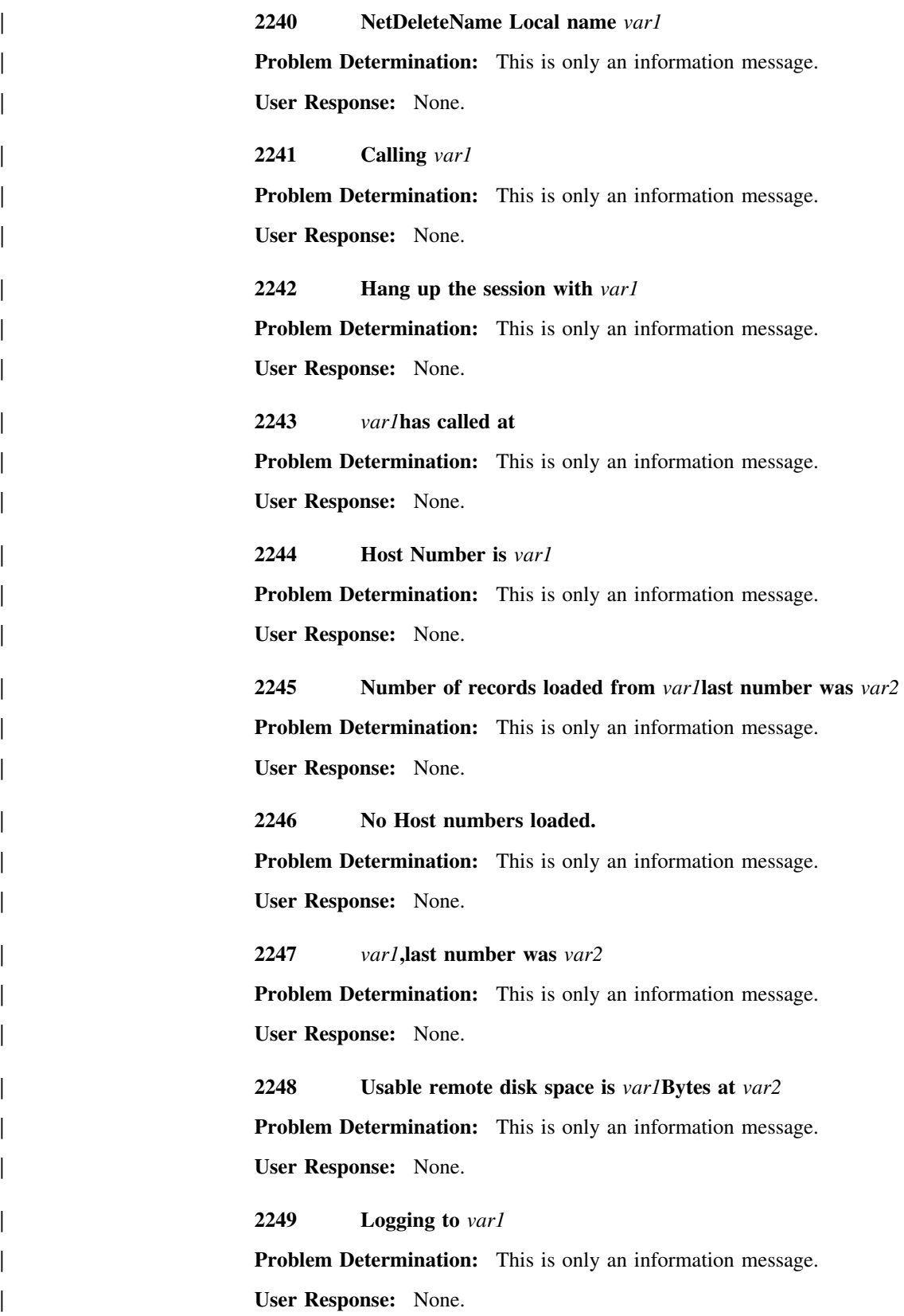

| **2250 Version of this program is** *var1var2* | **Problem Determination:** This is only an information message. | **User Response:** None. | **2251 The file** *var1***was checked in and moved.** | **Problem Determination:** This is only an information message. | **User Response:** None. | **2252 The file** *var1***was checked in. Problem Determination:** This is only an information message. | **User Response:** None. | **2253 The time and date have been set to** *var1* | **Problem Determination:** This is only an information message. | **User Response:** None. | **2254 Transfer rate of** *var1***megabytes per minute** | **Problem Determination:** This is only an information message. | **User Response:** None. | **2255 The File** *var1***was deleted Problem Determination:** This is only an information message. | **User Response:** None. | **2256 Issuing Open for** *var1* **Problem Determination:** This is only an information message. | **User Response:** None. | **2257 Sending** *var1***Bytes of ACLs Problem Determination:** This is only an information message. | **User Response:** None. | **2258 EA Name=***var1***, size=***var2***AccumSize=***var3* | **Problem Determination:** This is only an information message. | **User Response:** None. | **2259 FileSize=***var1* **AllocSize=***var2* **EASize=***var3* **AccumSize=***var4* | **Problem Determination:** This is only an information message. | **User Response:** None.

| **2260 The .FFB file** *var1***was not deleted** | **Problem Determination:** This is only an information message. | **User Response:** None. | **2261 The .STB file** *var1***was not deleted** | **Problem Determination:** This is only an information message. | **User Response:** None. | **2262 The .STA file** *var1***was not renamed to .STB** | **Problem Determination:** This is only an information message. | **User Response:** None. | **2263 NetReset LAN adapter** *var1***for** *var2* **session,** *var3* **commands and** *var4* | **Names** | **Problem Determination:** This is only an information message.

| **User Response:** None.

# **Chapter 18. INSTALL - Installation Program Messages 3000-3199**

**3004 Required file** *var1* **not found.**

**Problem Determination:** The named file is required for correct functioning of the Installation process. Your installation diskette may be damaged.

**User Response:** Check that your SaveUtility/2 diskette is not damaged. If you cannot determine the cause of the error, contact your support person.

**3005 Incorrect option(s):** *var1***. Type** *var2* **for help with options.**

**Problem Determination:** The Install command was entered with incorrect options or parameters.

**User Response:** Retype the command with correct options and parameters.

**3006 SaveUtility/2 Installation started at** *var1* **on** *var2***.**

**Problem Determination:** This message is a timestamp message to indicate the start of the Install command.

**User Response:** None.

**3007** *SU2INST 1.11***, Date:** *var1***, Time:** *var2***, Size:** *var3***.**

**Problem Determination:** This message is a log-only timestamp message to indicate the version, date and time stamps of the Install program.

**User Response:** None.

**3008 Exiting after serious error.**

**Problem Determination:** This message is produced after an unrecoverable error has occurred, indicating that the Installation program must terminate.

**User Response:** Locate the source of the error, correct it and restart the Installation.

**3009 Press any key to complete termination.**

**Problem Determination:** This message is produced whenever an error forces the Install command to terminate, to allow the reason messages to be read.

**User Response:** Press any key, as indicated.

# **3011 Exiting after user requested** *QUIT***.**

**Problem Determination:** The user explicitly requested the Install command to quit. This is not an error condition.

**User Response:** None.

# **3016 Unrecoverable system failure (SU2UTIL), return code from OS/2 was** *var1***.**

**Problem Determination:** This is probably a system error.

**User Response:** Make a note of the message number, the return code and any other variables displayed and preserve the event logs associated with this error. If you cannot determine the cause of the error, contact your support person.

### **3017 No accessible fixed disk drives were found on this system.**

**Problem Determination:** This system appears to have no fixed disk drives installed, or it has a system fault that makes it appear that way.

**User Response:** Correct the hardware problem and retry, or use another system.

#### **3018 Insufficient disk space to perform minimal SaveUtility/2 installation.**

**Problem Determination:** SaveUtility/2 requires a minimum of 4MB of disk space to install the software.

**User Response:** Free up at least 4MB of disk space on an HPFS drive and retry.

# **3019 Creating a temporary work directory** *var1***.**

**Problem Determination:** This is only an information message.

**User Response:** None.

# **3020 Full installation requires OS/2 2.0 or later. You must use a Subscriber installation diskette to install a subscriber on this workstation.**

**Problem Determination:** You cannot install a SaveUtility/2 Librarain/Archiver/Restorer on DOS or OS/2 1.x

**User Response:** Switch to OS/2 2.x, preferably OS/2 2.1 or later, and retry.

# **3022 Unable to copy SU2UTIL.EXE to work directory. Return code was***var1***.**

**Problem Determination:** This is probably a system error.

**User Response:** Make a note of the message number, the return code and any other variables displayed and preserve the event logs associated with this error. If you cannot determine the cause of the error, contact your support person.

# **3024 Type 1 to 5 characters to name the SaveUtility/2 components.**

**Problem Determination:** This string will be used to derive the names of your Librarian and all Archivers, as well as the local Subscribers on the Librarian and Archiver systems.

**User Response:** Enter the requested 5 character string.

#### **3025 Type one of the option numbers above, or QUIT, and press Enter.**

**Problem Determination:** The list displayed shows valid choices.

**User Response:** Type one of the choices displayed and press Enter, or type QUIT and press Enter.

### **3026 This workstation does not have any HPFS-formatted drives.**

**Problem Determination:** SaveUtility/2 must be installed on a drive formatted with the High Performance File System (HPFS).

**User Response:** Reformat a drive with HPFS or use a different system.

**3028 Unpacking programs into** *var1***.**

**Problem Determination:** This is only an information message.

**User Response:** None.

**3029 Unpacking model profiles into** *var1***.**

**Problem Determination:** This is only an information message.

**User Response:** None.

**3030 Creating** *var1***.**

**Problem Determination:** This is only an information message.

**User Response:** None.

**3033 Starting Librarian in background.**

**Problem Determination:** This is only an information message.

**User Response:** None.

**3035 Librarian name was not set in INSTCUS.CMD.**

**Problem Determination:** This is probably a system error.

**User Response:** Make a note of the message number, the return code and any other variables displayed and preserve the event logs associated with this error. If you cannot determine the cause of the error, contact your support person.

**3036 The Librarian name is** *var1***.**

**Problem Determination:** This is only an information message.

**User Response:** None.

**3038 Getting Archiver program list from Librarian** *var1***.**

**Problem Determination:** This is only an information message.

**User Response:** None.

**3039 The default value is** *var1***.**

**Problem Determination:** This is only an information message.

**User Response:** None.

**3040 Type Y to use the above default, or N to respecify, and press Enter. Problem Determination:** You must choose whether to use this default or not. **User Response:** Type Y or N as directed.

# **3041 Type the directory name for the Staging Area and press Enter.**

**Problem Determination:** You must supply a directory name.

**User Response:** Type a suitable directory name and press Enter.

#### **3042 The following list shows the Archive devices supported by SaveUtility/2:**

**Problem Determination:** This is only an information message

**User Response:** None.

**3043 Type a number from the above list and press Enter.**

**Problem Determination:** The list displayed shows valid choices.

**User Response:** Type one of the choices displayed and press Enter, or type QUIT and press Enter.

#### **3044 Type the path to access the archive software and press Enter.**

**Problem Determination:** You must supply the path to the archive device software. You should have installed the software before you started to install SaveUtility/2.

**User Response:** Type the required path in the form d:\path.

#### **3045 This system has the following local drives (other than diskette drives).**

**Problem Determination:** This is only an information message

**User Response:** None.

#### **3046 Type the drive letter to use as the archive device and press Enter.**

**Problem Determination:** You must supply a target drive on which to install an additional Archiver.

**User Response:** Type a drive letter from the choices displayed and press Enter.

**3047 Getting file** *var1* **from Librarian** *var2***.**

**Problem Determination:** This is only an information message.

**User Response:** None.

**3048 Getting Archiver models from Librarian** *var1***.**

**Problem Determination:** This is only an information message.

**User Response:** None.

**3049 Sending file** *var1* **to Librarian** *var2***.**

**Problem Determination:** This is only an information message.

**User Response:** None.

**3050 Sending INSTCUS.CMD to Librarian** *var1***. Problem Determination:** This is only an information message. **User Response:** None.

# **3051 There is no Librarian name defined. You must first install a Librarian.**

**Problem Determination:** This is probably a system error.

**User Response:** Make a note of the message number, the return code and any other variables displayed and preserve the event logs associated with this error. If you cannot determine the cause of the error, contact your support person.

### **3052 Archiver name was not set in INSTCUS.CMD.**

**Problem Determination:** This is probably a system error.

**User Response:** Make a note of the message number, the return code and any other variables displayed and preserve the event logs associated with this error. If you cannot determine the cause of the error, contact your support person.

### **3054 Type the name to be used for the Subscriber and press Enter.**

**Problem Determination:** You must choose a unique Subscriber name when installing the SaveUtility/2 Subscriber.

**User Response:** Type a suitable name and press Enter.

# **3055 Installation must terminate. This subdirectory is required. Correct the problem and restart.**

**Problem Determination:** You chose not to permit the installation process to reuse the \SAVEU2 directory. The installation process cannot continue without this subdirectory.

**User Response:** Make the necessary changes to your system that will allow the \SAVEU2 subdirectory to be used.

# **3056 Getting Subscriber program list from Librarian** *var1***.**

**Problem Determination:** This is only an information message.

**User Response:** None.

# **3057 Reply Y if you want scheduled backup, or N if you do not, and press Enter.**

**Problem Determination:** You must choose whether or not to use scheduled backups.

**User Response:** Type Y or N as directed.

# **3058 Scheduled backups will not be performed.**

**Problem Determination:** This is only an information message.

**User Response:** None.

#### **3059 Select a day of the week to perform full backup, and press Enter.**

**Problem Determination:** You must choose a particular day of the week on which your Full Backup will be performed.

**User Response:** Select one of the days by typing the appropriate abbreviation and then press Enter.

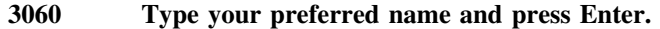

- **3061 Type your phone number (internal and/or external and press Enter.**
- **3062 Type your job title or position and press Enter.**
- **3063 Type your location, such as a city or street, and press Enter.**
- **3064 Type your building, floor and office number, and press Enter.**
- **3065 Type your department name or number, and press Enter.**

**Problem Determination:** These are all prompting messages that ask for your reply.

**User Response:** Type the requested information and press Enter, or just press Enter to record a null string.

**3066 FDISK command failed with return code** *var1***.**

**Problem Determination:** This is only an information message.

**User Response:** None.

**3067 Your subscriber profile will backup the following drives:**

**Problem Determination:** This is only an information message.

**User Response:** None.

# **3068 CONFIG.SYS has been updated.**

**Problem Determination:** This is only an information message.

**User Response:** None.

# **3069 Type Y to update CONFIG.SYS or N to bypass, and press Enter.**

**Problem Determination:** You must choose whether or not to allow SaveUtility/2 to update your CONFIG.SYS.

**User Response:** Type Y or N as directed.

# **3070 CONFIG.SYS has** *NOT* **been updated. A sample was created.**

**Problem Determination:** This is only an information message.

**User Response:** None.

# **3071 Reply Y to create a STARTUP.CMD or N to bypass, and press Enter.**

**Problem Determination:** You must choose whether or not to allow SaveUtility/2 to create a STARTUP.CMD.

**User Response:** Type Y or N as directed.

# **3072 STARTUP.CMD has** *NOT* **been created. A sample was created.**

**Problem Determination:** This is only an information message.

**User Response:** None.

#### **3073 STARTUP.CMD has been created.**

**Problem Determination:** This is only an information message.

**User Response:** None.

### **3074 Type Y to update STARTUP.CMD or N to bypass, and press Enter.**

**Problem Determination:** You must choose whether or not to allow SaveUtility/2 to update your STARTUP.CMD.

**User Response:** Type Y or N as directed.

**3075 STARTUP.CMD has** *NOT* **been updated. A sample was created.**

**Problem Determination:** This is only an information message.

**User Response:** None.

**3076 Your STARTUP.CMD is REXX, so SaveUtility/2 cannot update it. Problem Determination:** This is only an information message. **User Response:** None.

**3077 Your STARTUP.CMD is already tailored for SaveUtility/2. Problem Determination:** This is only an information message. **User Response:** None.

**3078 STARTUP.CMD has been updated.**

**Problem Determination:** This is only an information message. **User Response:** None.

**3079 Your old CONFIG.SYS has been saved as** *var1\CONFIG.SAV***. Problem Determination:** This is only an information message.

**User Response:** None.

**3080 Creating directory** *var1***.**

**Problem Determination:** This is only an information message.

**User Response:** None.

**3081 Creating directory** *var1* **and subdirectories.**

**Problem Determination:** This is only an information message.

**User Response:** None.

**3082 Successfully created the** *var1* **folder.**

**Problem Determination:** This is only an information message.

**User Response:** None.

**3083 Failed to create the** *var1* **folder.**

**Problem Determination:** This is probably a system error

**3084 Icon for** *var1***.**

**Problem Determination:** This is only an information message. It appears once for each icon created during install. *var1* is the text label for the icon.

**User Response:** None.

**3085 Failed to build the** *var1* **icon, return code was** *var2***.**

**Problem Determination:** This is probably a system error.

**User Response:** Make a note of the message number, the return code and any other variables displayed and preserve the event logs associated with this error. If you cannot determine the cause of the error, contact your support person.

**3086 Librarian** *var1* **is busy. Do you want try again?**

**Problem Determination:** The Librarian was responding to other requests and could not respond to your request within the specified timeout period. You can choose to retry or abandon the attempt.

**User Response:** None.

#### **3087 Reply Y to retry, N or QUIT to terminate, and press Enter.**

**Problem Determination:** You must choose whether to retry or cancel.

**User Response:** Type Y or N as directed.

#### **3088 Librarian** *var1* **is not started. Start the Librarian before continuing.**

**Problem Determination:** The Librarian must be running in order for any SaveUtility/2 activity to proceed correctly.

**User Response:** Start the Librarian and retry.

**3089 Unrecoverable error in LAN transport, return code was** *var1***.**

**Problem Determination:** This is probably a system error.

**User Response:** Make a note of the message number, the return code and any other variables displayed and preserve the event logs associated with this error. If you cannot determine the cause of the error, contact your support person.

**3090 Make Directory for** *var1* **at line** *var2* **failed with return code** *var3***.**

**Problem Determination:** This is probably a system error.

**User Response:** Make a note of the message number, the return code and any other variables displayed and preserve the event logs associated with this error. If you cannot determine the cause of the error, contact your support person.

# **3091 Directory** *var1* **already exists. It will be reused.**

**Problem Determination:** This is only an information message

**User Response:** None.
# **3092 Unable to locate target directory** *var1* **for unpack operation.**

**Problem Determination:** This is probably a system error.

**User Response:** Make a note of the message number, the return code and any other variables displayed and preserve the event logs associated with this error. If you cannot determine the cause of the error, contact your support person.

#### **3093 UNPACK of** *var1* **into** *var2* **failed with return code** *var3***.**

**Problem Determination:** This is probably a system error.

**User Response:** Make a note of the message number, the return code and any other variables displayed and preserve the event logs associated with this error. If you cannot determine the cause of the error, contact your support person.

**3094 COPY of** *var1* **to** *var2* **failed with return code** *var3***.**

**Problem Determination:** This is probably a system error.

**User Response:** Make a note of the message number, the return code and any other variables displayed and preserve the event logs associated with this error. If you cannot determine the cause of the error, contact your support person.

## **3095 Failed to write** *var1* **return code was** *var2***.**

**Problem Determination:** This is probably a system error.

**User Response:** Make a note of the message number, the return code and any other variables displayed and preserve the event logs associated with this error. If you cannot determine the cause of the error, contact your support person.

**3096 Valid replies are: Y, N, or QUIT.**

**Problem Determination:** You entered an invalid response.

**User Response:** Enter a valid response.

**3097 The** *var1* **can be installed on the following drives:**

**Problem Determination:** This is only an information message.

**User Response:** None.

**3098 Type a drive letter from the above list and press Enter.**

**Problem Determination:** You must select one of the drive letters displayed.

**User Response:** Type the drive letter and press Enter.

**3099 There is already a directory called** *var1***.**

**Problem Determination:** This is only an information message.

**User Response:** None.

# **3100 Reply Y to reuse, N or QUIT to terminate, and press Enter. Problem Determination:** You must choose whether ot not to reuse the directory. **User Response:** Type Y, N or QUIT as directed and press Enter.

#### **3101 Reply Y to reuse, N to respecify, or QUIT to terminate, and press Enter.**

**Problem Determination:** You must choose whether ot not to reuse the directory.

**User Response:** Type Y, N or QUIT as directed and press Enter.

#### **3102 The name you specified,** *var1***, exceeds the maximum of** *var2* **characters.**

**Problem Determination:** The specified name cannot exceed the length indicated.

**User Response:** Enter a name of the required length or less.

**3103 A blank entry is incorrect. You must type something.**

**Problem Determination:** Blank or null is not an acceptable reply to this message.

**User Response:** Type a valid response and press Enter.

**3104 The value you specified,** *var1***, was not from the list of acceptable values. Acceptable values are:** *var2***.**

**Problem Determination:** Only the specified values will be accepted as answers to this message.

**User Response:** Type one of the specified responses and press Enter.

#### **3105 The name you specified,** *var1***, is incorrect or reserved by SaveUtility/2.**

**Problem Determination:** SaveUtility/2 requires unique names for all its components. You may have chosen a name that is already in use for another function.

**User Response:** Choose a different name.

# **3106 The name you specified,** *var1***, contains an incorrect character in position** *var2***. Acceptable characters are:** *var1***.**

**Problem Determination:** You specified a name with characters that cannot be accepted. You can use the following characters: ABCDEFGHIJKLMNOPQRSTUVWXYZ0123456789@#\$\_!?

**User Response:** Retype the name with valid characters.

**3107 Press Enter to continue or type QUIT and press Enter to exit.**

**Problem Determination:** This is a pause message to allow you to read the displayed information.

**User Response:** Press Enter when ready.

**3108 Shutting down Librarian** *var1***.**

**Problem Determination:** This is only an information message.

**User Response:** None.

**3109 Files in work directory** *var1* **were not erased, return code was** *var2***.**

**Problem Determination:** This is probably a system error.

**User Response:** Make a note of the message number, the return code and any other variables displayed and preserve the event logs associated with this error. If you cannot determine the cause of the error, contact your support person.

# **3110 Work directory** *var1* **was not removed, return code was** *var2***.**

**Problem Determination:** This is probably a system error.

**User Response:** Make a note of the message number, the return code and any other variables displayed and preserve the event logs associated with this error. If you cannot determine the cause of the error, contact your support person.

## **3111 INSTCUS files were not deleted from the** *var1* **drive. Return code was** *var2***.**

**Problem Determination:** This is probably a system error.

**User Response:** Make a note of the message number, the return code and any other variables displayed and preserve the event logs associated with this error. If you cannot determine the cause of the error, contact your support person.

#### **3112 Press any key to exit from SaveUtility/2 installation.**

**Problem Determination:** This is a pause message to allow you to read the displayed information.

**User Response:** Press any key when ready.

**3113 Creating directory** *var1***.**

**Problem Determination:** This is only an information message.

**User Response:** None.

#### **3129 SaveUtility/2 installation complete**

**Problem Determination:** This is only an information message.

**User Response:** None.

**3130 SaveUtility/2 Librarian has been installed**

**Problem Determination:** This is only an information message. **User Response:** None.

**3131 SaveUtility/2 Archiver has been installed**

**Problem Determination:** This is only an information message. **User Response:** None.

**3132 SaveUtility/2 Subscriber has been installed Problem Determination:** This is only an information message. **User Response:** None.

**3133 Unpacking programs from corrective service into** *var1***. Problem Determination:** This is only an information message. **User Response:** None.

## **3134 Unpacking model profiles from corrective service into** *var1***.**

**Problem Determination:** This is only an information message.

**User Response:** None.

#### **3135 Insert the original SaveUtility/2 diskette in the diskette drive.**

**Problem Determination:** The install process has finished using the CSD diskette.

**User Response:** Remove the CSD diskette and replace it with the original product diskette.

#### **3136 Specify LAN Transport Protocol**

**Problem Determination:** You must choose a LAN protocol.

**User Response:** Choose a protocol.

#### **3137 Choose which LAN Protocol you will be using for SaveUtility/2.**

**Problem Determination:** You must choose a LAN protocol.

**User Response:** Choose a protocol.

#### **3138 Unable to locate Pack File for LAN transport.**

**Problem Determination:** This is probably a system error.

**User Response:** Make a note of the message number, the return code and any other variables displayed and preserve the event logs associated with this error. If you cannot determine the cause of the error, contact your support person.

# **3139 Unpack failed for LAN Transport from Installation disk.**

**Problem Determination:** This is probably a system error.

**User Response:** Make a note of the message number, the return code and any other variables displayed and preserve the event logs associated with this error. If you cannot determine the cause of the error, contact your support person.

#### **3140 This workstation is not correctly configured for** *var1***.**

**Problem Determination:** Check that the required protocol has been correctly installed and is correctly defined in CONFIG.SYS.

**User Response:** Install the required protocol correctly and restart the installation.

**3141 Reply was:** *var1***.**

**Problem Determination:** This is only an information message

**User Response:** None.

#### **3142 Type your tape cartridge capacity in millions of bytes, and press Enter.**

**Problem Determination:** This is a prompting message that requires a response and/or an action from you

**User Response:** Type the number which represents the total capacity of the cartridge for the tape drive you are using. For example, for a 2GB tape, you would enter the value 2000.

# **3143 The value you specified,** *var1***, was not numeric.**

**Problem Determination:** Only numeric values will be accepted as answers to this message.

**User Response:** Type a numeric value and press Enter.

# /XRL/1

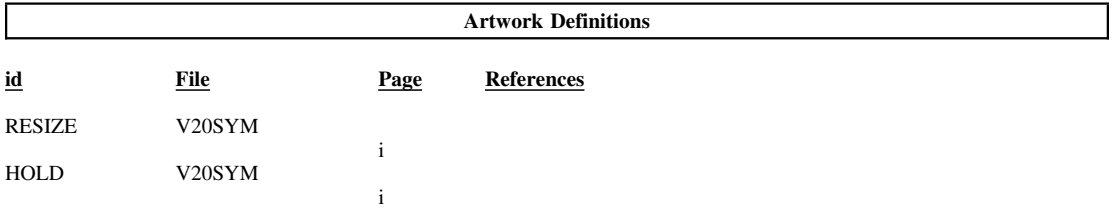

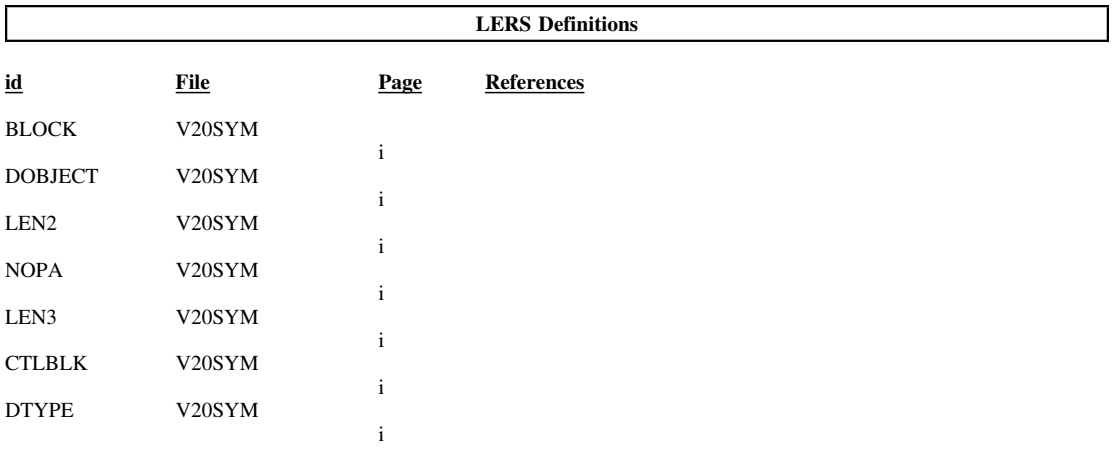

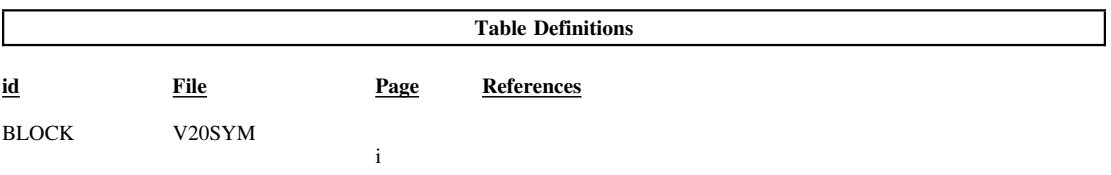

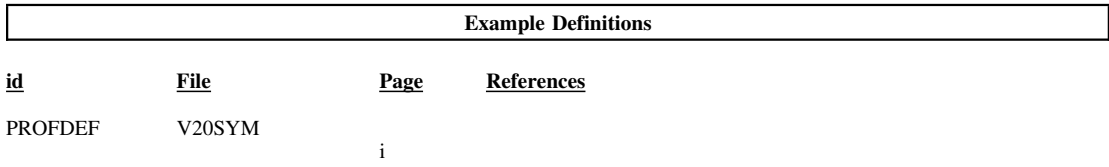

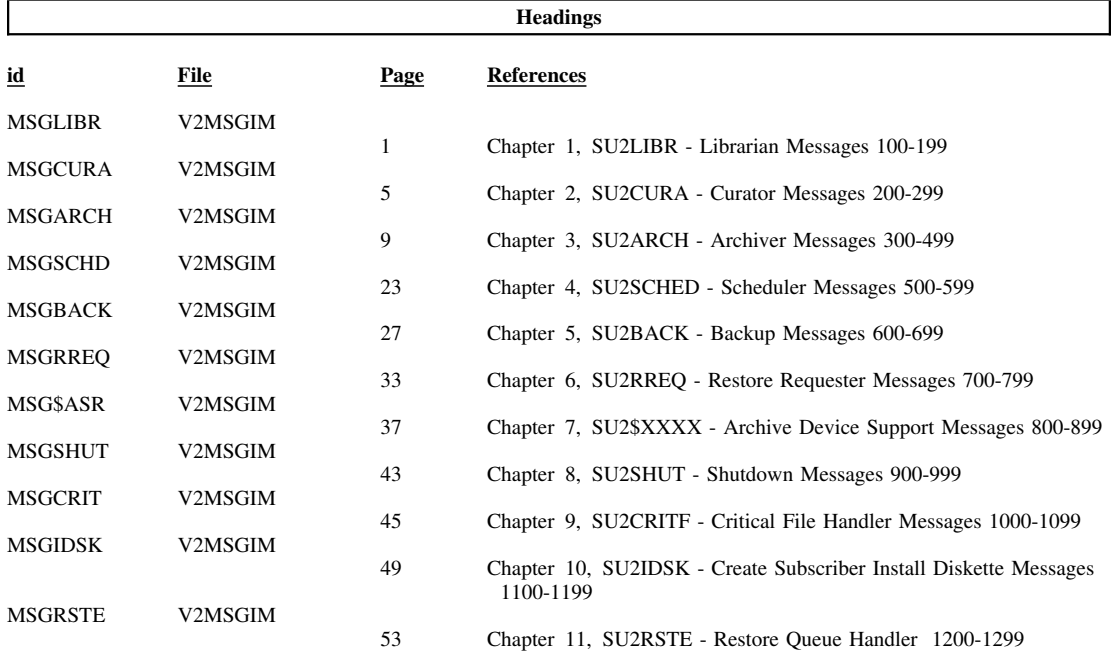

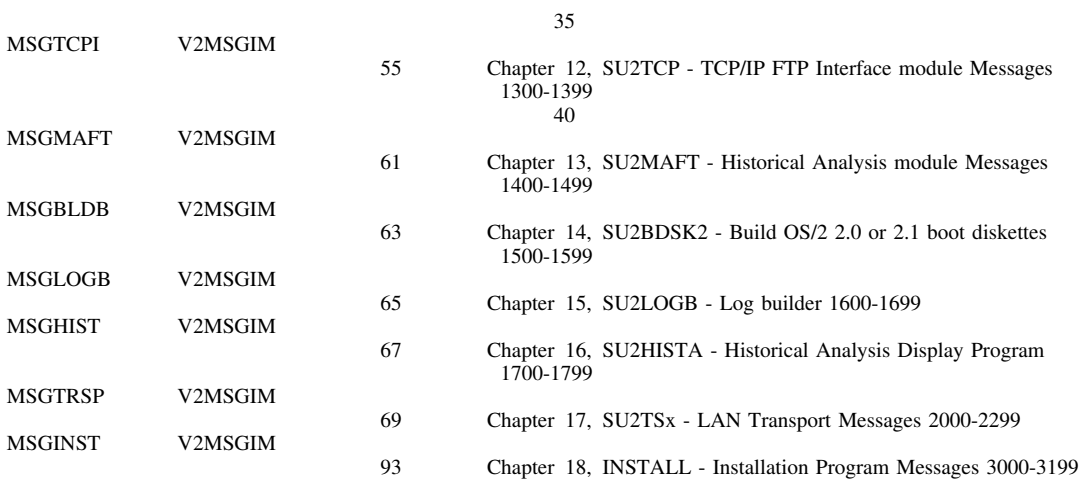

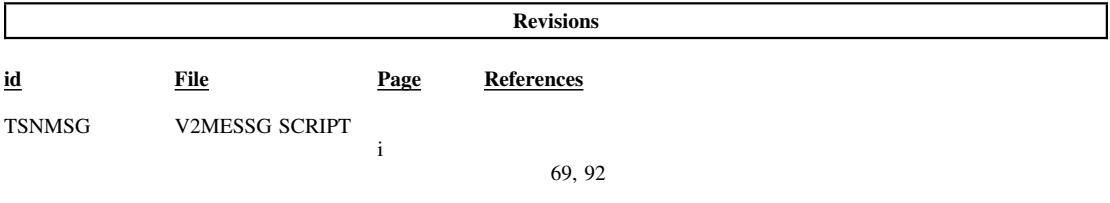

#### **Processing Options**

# Runtime values:

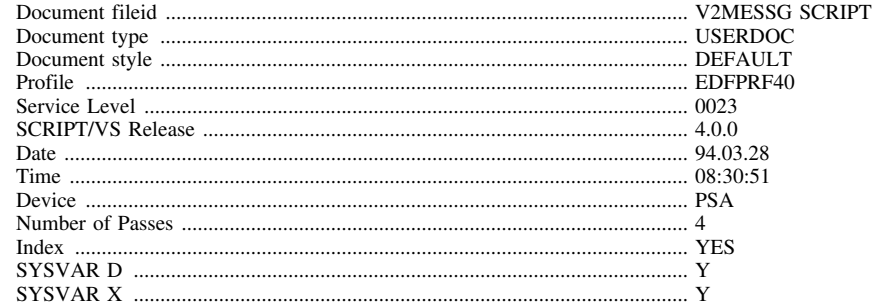

#### Formatting values used:

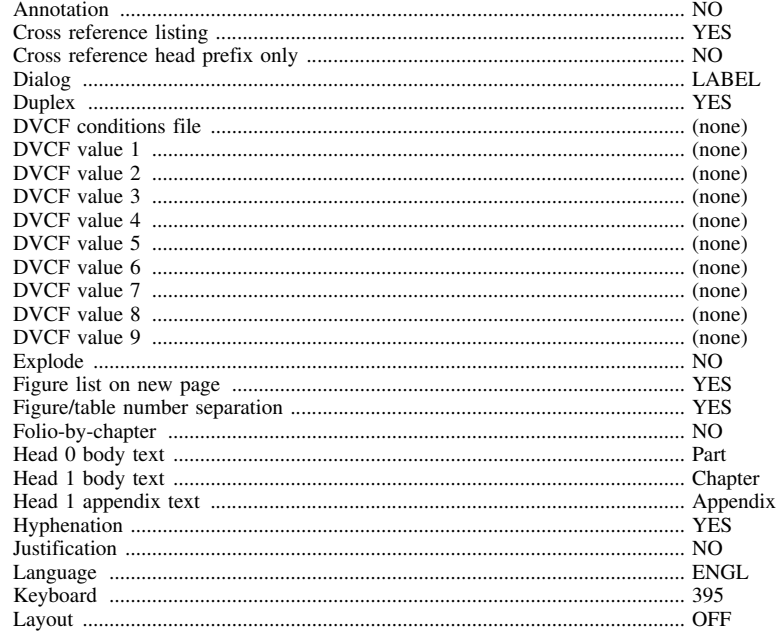

# $/XRL/3$

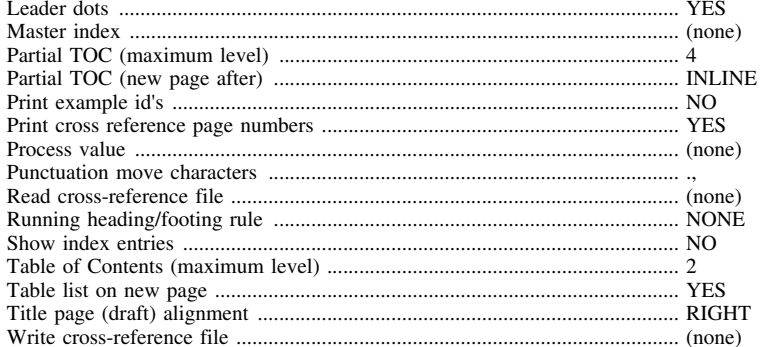

## **Imbed Trace**

Page 0<br>Page viii

 $_{\rm V20SYM}^{\rm V20SYM}$